ФИО: Агафо**ми́НИСТЕ РОТВО НАУКИ И ВЫСШЕГО ОБРАЗОВАНИЯ РОССИЙСКОЙ ФЕДЕРАЦИИ** <mark>Должно**федеральиое** государствен</mark>ное автономное образовательное учреждение **ВЫСШЕГО ОБРАЗОВАНИЯ** Уникальный программный ключ**«МОСКОВСКИЙ ПОЛИТЕХНИЧЕСКИЙ УНИВЕРСИТЕТ»** 2**5EE60RCAPCKИЙ6ИНСТИЛУТ (ФИЛИА</mark>Л) MOCKOBCKOГО ПОЛИТЕХНИЧЕСКОГО УНИВЕРСИТЕТА** Дата подписания: 31.08.2023 23:29:47

#### **Кафедра транспортно-технологических машин**

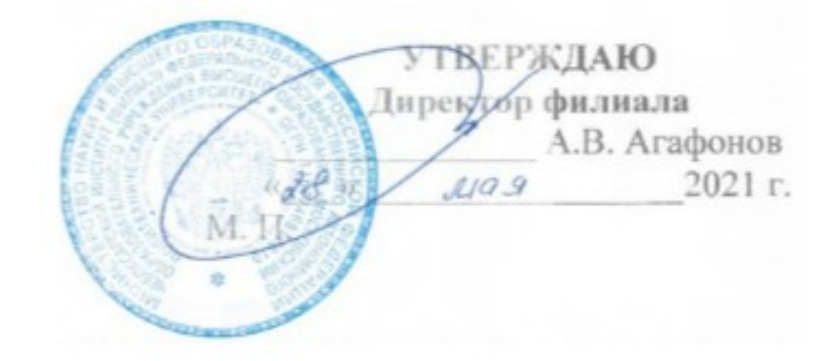

# **РАБОЧАЯ ПРОГРАММА ДИСЦИПЛИНЫ**

# **«Компьютерная графика при проектировании технологического оборудования »**

(наименование дисциплины)

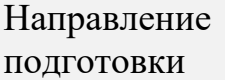

**15.03.05 Конструкторско-технологическое обеспечение машиностроительных производств**

(код и наименование направления подготовки)

Направленность подготовки

**Технология машиностроения**

(наименование профиля подготовки)

Квалификация выпускника **бакалавр**

Форма обучения **Очная, заочная**

Рабочая программа дисциплины разработана в соответствии с:

- Федеральный государственный образовательный стандарт высшего образования - бакалавриат по направлению подготовки 15.03.05 Конструкторско-технологическое обеспечение машиностроительных производств, утвержденный приказом Министерства науки и высшего образования Российской Федерации №1044 от 17 августа 2020 года, зарегистрированный в Минюсте 10 сентября 2020 года, рег. номер 59763 (далее  $-\Phi\Gamma$ ОС ВО).

Рабочая программ дисциплины включает в себя оценочные материалы для проведения текущего контроля успеваемости и промежуточной аттестации по дисциплине (п.8 Фонд оценочных средств для проведения текущего контроля успеваемости, промежуточной аттестации по итогам освоения дисциплины

Автор(ы) Мишин Вячеслав Андреевич, кандидат технических наук, доцент кафедры транспортно-технологических машин

*(указать ФИО. ученую степень, ученое звание или должность)*

Программа одобрена на заседании кафедры транспортнотехнологических машин (протокол № 10 от 15.05.2021 года).

### **1. Перечень планируемых результатов обучения, соотнесенных с планируемыми результатами освоения образовательной программы (Цели освоения дисциплины)**

1.1. Целями освоения дисциплины «Компьютерная графика при проектировании технологического оборудования» являются обучение:

-[сбору и анализу результатов проверок технического состояния](https://profstandart.rosmintrud.ru/obshchiy-informatsionnyy-blok/natsionalnyy-reestr-professionalnykh-standartov/reestr-trudovyh-funkcij/index.php?ELEMENT_ID=50664&CODE=50664) [транспортных средств](https://profstandart.rosmintrud.ru/obshchiy-informatsionnyy-blok/natsionalnyy-reestr-professionalnykh-standartov/reestr-trudovyh-funkcij/index.php?ELEMENT_ID=50664&CODE=50664)

- [проверке наличия изменений в конструкции транспортных средств](https://profstandart.rosmintrud.ru/obshchiy-informatsionnyy-blok/natsionalnyy-reestr-professionalnykh-standartov/reestr-trudovyh-funkcij/index.php?ELEMENT_ID=50662&CODE=50662)

- проектной деятельности.

Задачами освоения дисциплины «Компьютерная графика при проектировании технологического оборудования» являются:

1.2. Области профессиональной деятельности и(или) сферы профессиональной деятельности, в которых выпускники, освоившие программу, могут осуществлять профессиональную деятельность:

40 Сквозные виды профессиональной деятельности в промышленности (в сферах: технологического обеспечения заготовительного производства на машиностроительных предприятиях; технологической подготовки производства деталей машиностроения).

Выпускники могут осуществлять профессиональную деятельность в других областях профессиональной деятельности и (или) сферах профессиональной деятельности при условии соответствия уровня их образования и полученных компетенций требованиям к квалификации работника.

Выпускники могут осуществлять профессиональную деятельность в других областях профессиональной деятельности и (или) сферах профессиональной деятельности при условии соответствия уровня их образования и полученных компетенций требованиям к квалификации работника.

1.3. К основным задачам изучения дисциплины относится подготовка обучающихся к выполнению трудовых функций в соответствии с профессиональными стандартами:

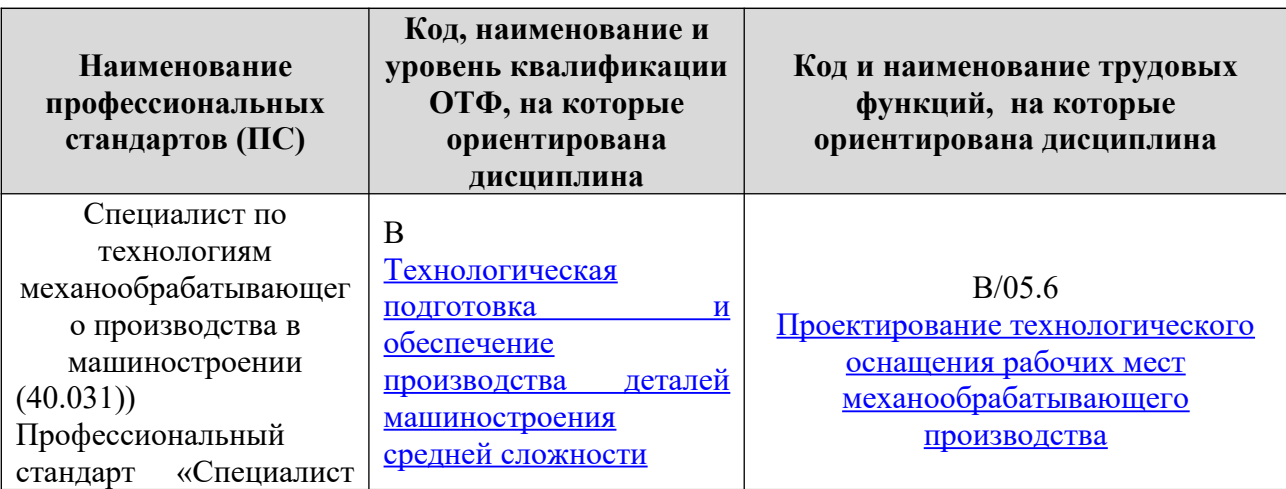

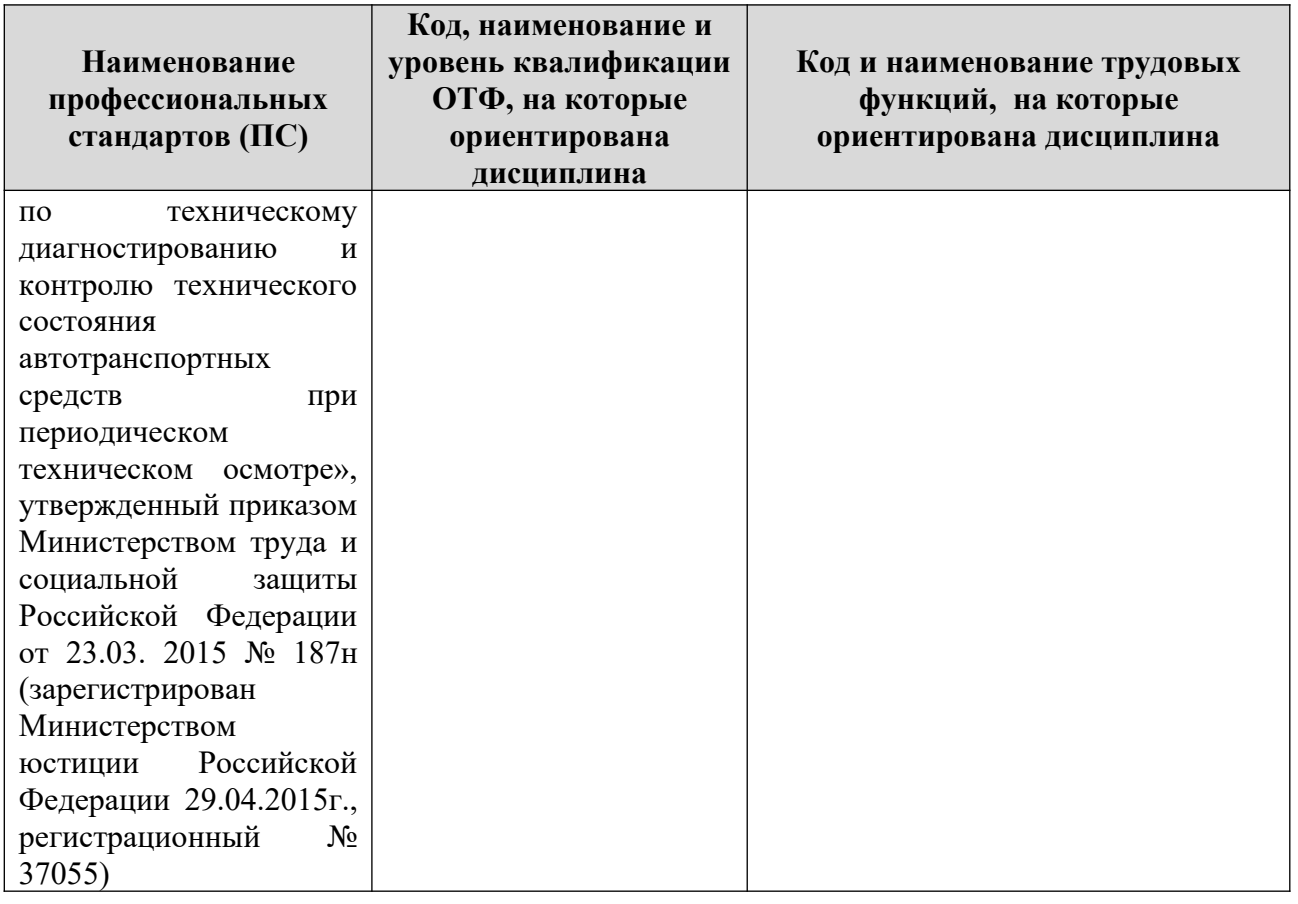

1.4. Компетенции обучающегося, формируемые в результате освоения дисциплины

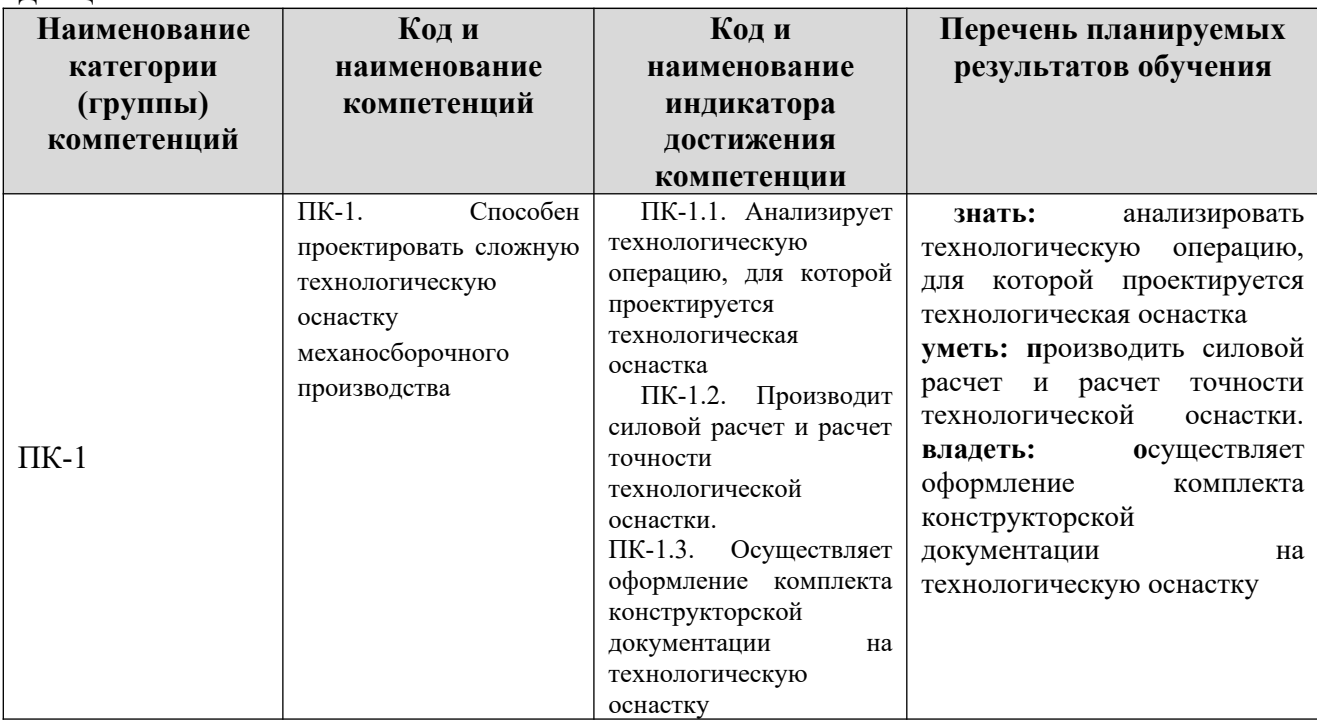

# **2. Место дисциплины в структуре ОПОП**

Дисциплина Б1Д(М)В9 «Компьютерная графика при проектировании технологического оборудования» реализуется в рамках учебного плана

обучающихся очной формы обучения в части дисциплин, формируемых участниками образовательных отношений программы бакалавриата (Элективные дисциплины).

Дисциплина преподается обучающимся по очной форме обучения – в 7-м семестре.

Дисциплина «Компьютерная графика при проектировании технологического оборудования» является промежуточным этапом формирования компетенций ПК-1 в процессе освоения ОПОП.

Дисциплина «Компьютерная графика при проектировании технологического оборудования» основывается на знаниях, умениях и навыках, приобретенных при изучении дисциплин: Начертательная геометрия и инженерная графика; Основы библиотечно-библиографических знаний; Основы проектной деятельности; Теория механизмов и машин; производственной практики и является предшествующей для изучения дисциплин: «Аддитивные технологии», производственная практика.

Формой промежуточной аттестации знаний обучаемых по очной форме обучения является зачет в 5-м семестре, по заочной – в 7-м семестре.

#### **3. Объем дисциплины**

Общая трудоемкость дисциплины составляет 3 зачетных единицы (108 академических часов) в том числе

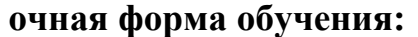

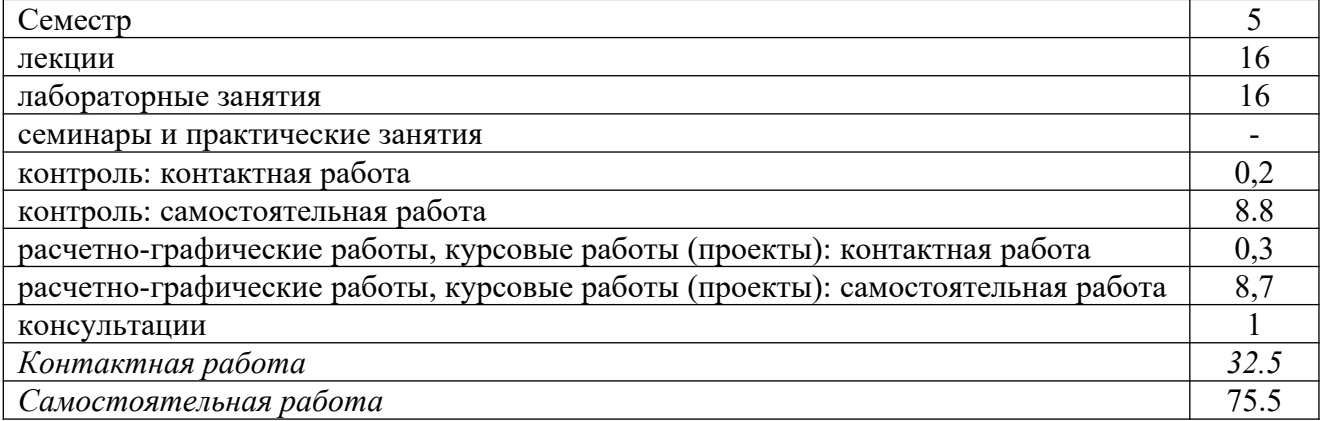

Вид промежуточной аттестации (форма контроля): зачет

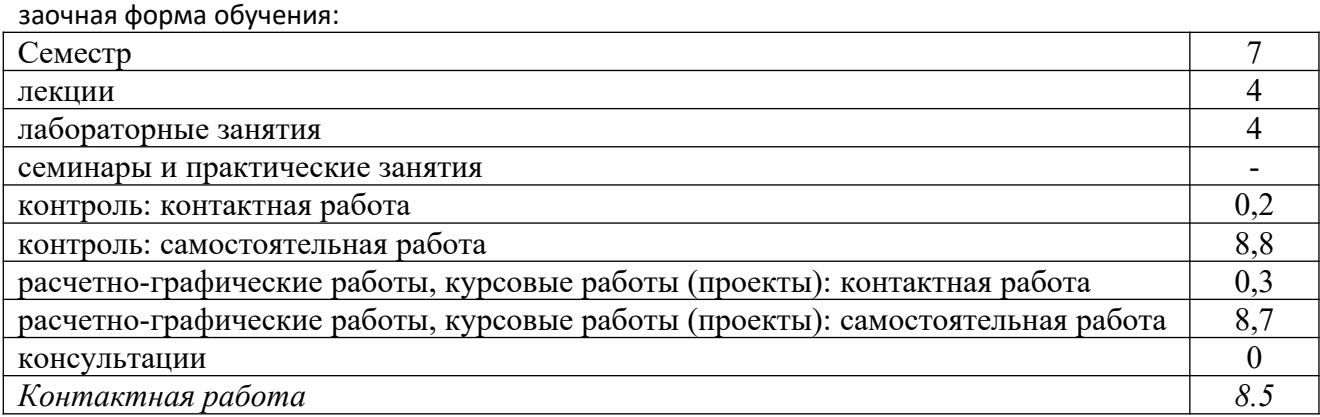

# Вид промежуточной аттестации (форма контроля): зачет

#### **4. Содержание дисциплины, структурированное по темам (разделам)** Очная форма обучения

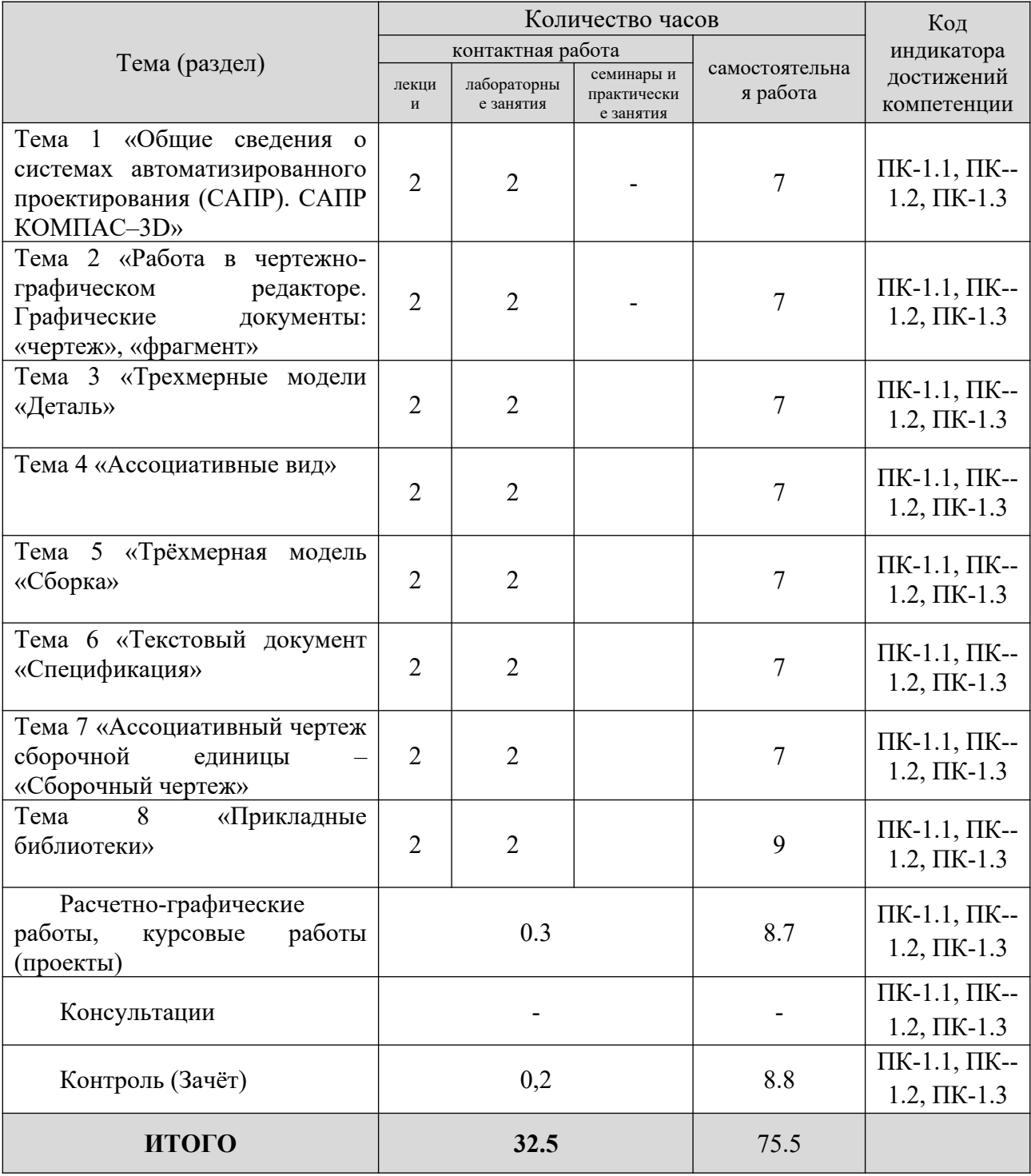

# **заочная форма обучения**

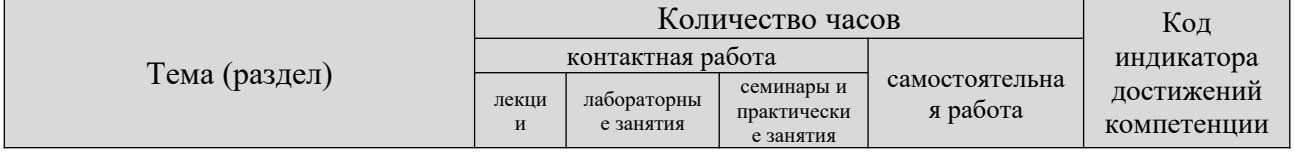

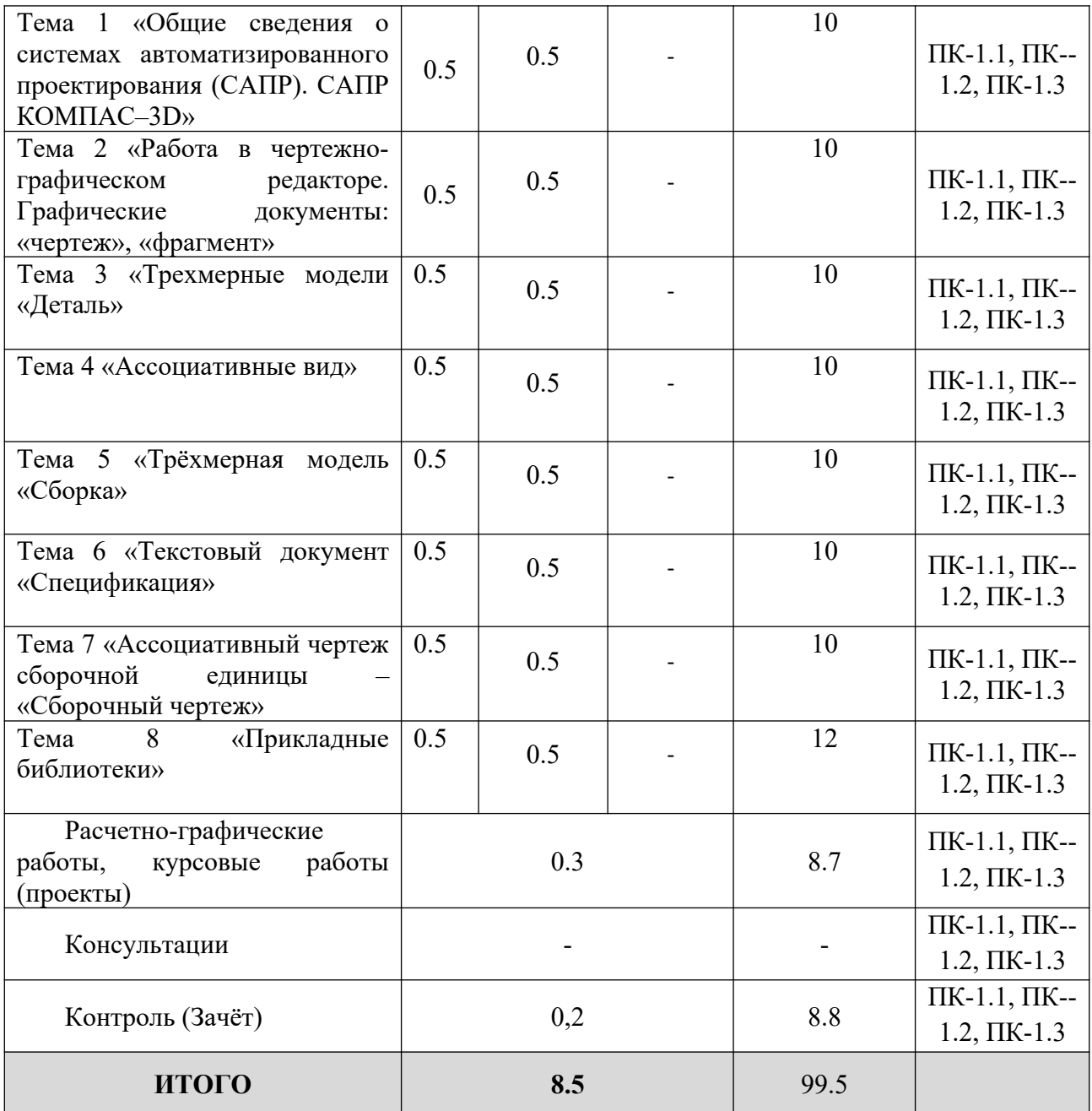

#### **5. Образовательные технологии, применяемые при освоении дисциплины**

Методика преподавания дисциплины и реализация компетентностного подхода в изложении и восприятии материала предусматривает использование следующих форм проведения групповых, индивидуальных, аудиторных занятий в сочетании с внеаудиторной работой с целью формирования и развития профессиональных навыков обучающихся:

- во время проведения занятий используются презентации с применением слайдов с табличным материалом, а также разбор типичных ситуаций, что повышает наглядность и информативность используемого практического материала;

- практические занятия предусматривают использование групповой формы обучения, которая позволяет студентам эффективно взаимодействовать при обсуждении текущего материала, выполнение практических упражнений;

- проведение опросов, в ходе которых студенты могут демонстрировать полученные знания и оттачивать мастерство ведения поиска информации;

- использование тестов для контроля знаний;

В рамках учебного курса также могут быть организованы и проведены встречи с представителями различных организаций, мастер-классы со специалистами*.*

#### **6. Практическая подготовка**

Практическая подготовка реализуется путем проведения практических занятий, предусматривающих участие обучающихся в выполнении отдельных элементов работ, связанных с будущей профессиональной деятельностью. Объем занятий в форме практической подготовки составляет 2 час. (по очной форме обучения), 4 часов (заочной форме обучения),

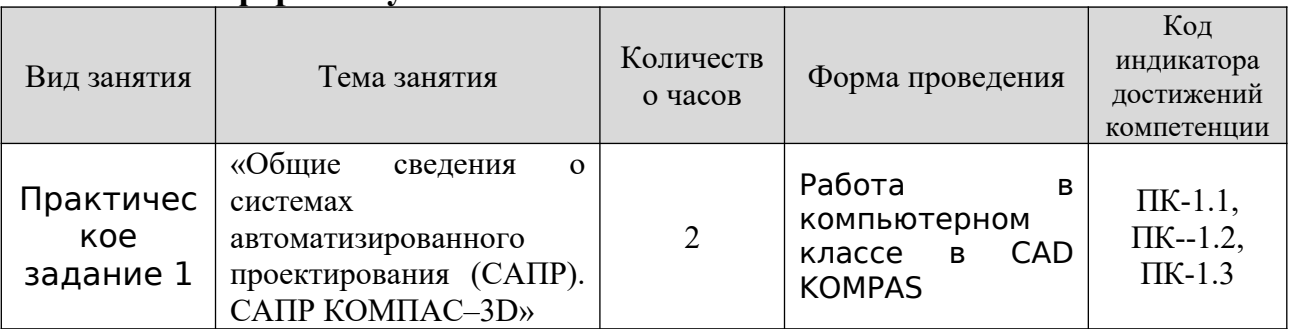

#### **Очная форма обучения**

заочная форма обучения

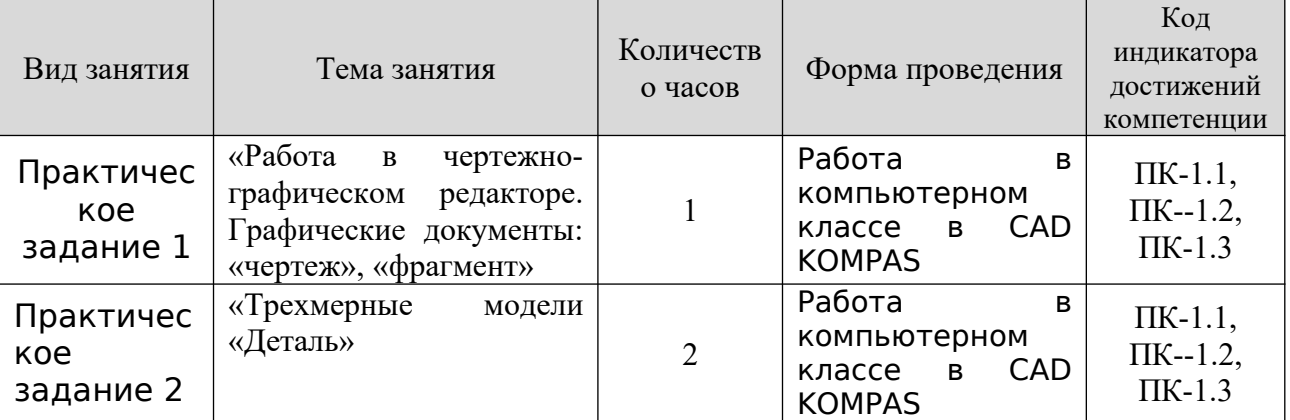

**7. Учебно-методическое обеспечение самостоятельной работы студентов.** 

Самостоятельная работа студентов предусмотрена учебным планом по дисциплине в объеме 75,5 часов по очной форме обучения, 99,5 часа по заочной форме обучения. Самостоятельная работа реализуется в рамках программы освоения дисциплины в следующих формах:

- работа с конспектом занятия (обработка текста);

- работа над учебным материалом учебника;

- проработка тематики самостоятельной работы;

- написание реферата;

- поиск информации в сети «Интернет» и литературе;

- выполнение расчетно-графических работ;

- подготовка к сдаче зачета.

В рамках учебного курса предусматриваются встречи с представителями промышленных предприятий.

Самостоятельная работа проводится с целью: систематизации и закрепления полученных теоретических знаний и практических умений обучающихся; углубления и расширения теоретических знаний студентов; формирования умений использовать техническую, справочную документацию, учебную и специальную литературу; развития познавательных способностей и активности обучающихся: творческой инициативы, самостоятельности, ответственности, организованности; формирование самостоятельности мышления, способностей к саморазвитию, совершенствованию и самоорганизации; формирования профессиональных компетенций; развитию исследовательских умений студентов.

Формы и виды самостоятельной работы студентов: чтение основной и дополнительной литературы – самостоятельное изучение материала по рекомендуемым литературным источникам; работа с библиотечным каталогом, самостоятельный подбор необходимой литературы; работа со словарем, справочником; поиск необходимой информации в сети Интернет; конспектирование источников; реферирование источников; составление аннотаций к прочитанным литературным источникам; составление рецензий и отзывов на прочитанный материал; составление обзора публикаций по теме; составление и разработка терминологического словаря; составление хронологической таблицы; составление библиографии (библиографической картотеки); подготовка к различным формам текущей и промежуточной аттестации (к тестированию, контрольной работе, зачету); выполнение домашних контрольных работ; самостоятельное выполнение практических заданий репродуктивного типа (ответы на вопросы, задачи, тесты; выполнение творческих заданий).

Технология организации самостоятельной работы обучающихся включает использование информационных и материально-технических ресурсов образовательного учреждения: библиотеку с читальным залом, компьютерные классы с возможностью работы в Интернет; аудитории (классы) для консультационной деятельности.

Перед выполнением обучающимися внеаудиторной самостоятельной работы преподаватель проводит консультирование по выполнению задания, который включает цель задания, его содержания, сроки выполнения, ориентировочный объем работы, основные требования к результатам работы, критерии оценки. Во время выполнения обучающимися внеаудиторной самостоятельной работы и при необходимости преподаватель может проводить индивидуальные и групповые консультации.

Самостоятельная работа может осуществляться индивидуально или группами обучающихся в зависимости от цели, объема, конкретной тематики самостоятельной работы, уровня сложности, уровня умений обучающихся.

Контроль самостоятельной работы студентов предусматривает: соотнесение содержания контроля с целями обучения; объективность контроля; валидность контроля (соответствие предъявляемых заданий тому, что предполагается проверить); дифференциацию контрольно-измерительных материалов.

Формы контроля самостоятельной работы: просмотр и проверка выполнения самостоятельной работы преподавателем; организация самопроверки, взаимопроверки выполненного практического задания в группе; обсуждение результатов выполненной работы на занятии; проведение устного опроса; организация и проведение индивидуального собеседования; организация и проведение собеседования с группой.

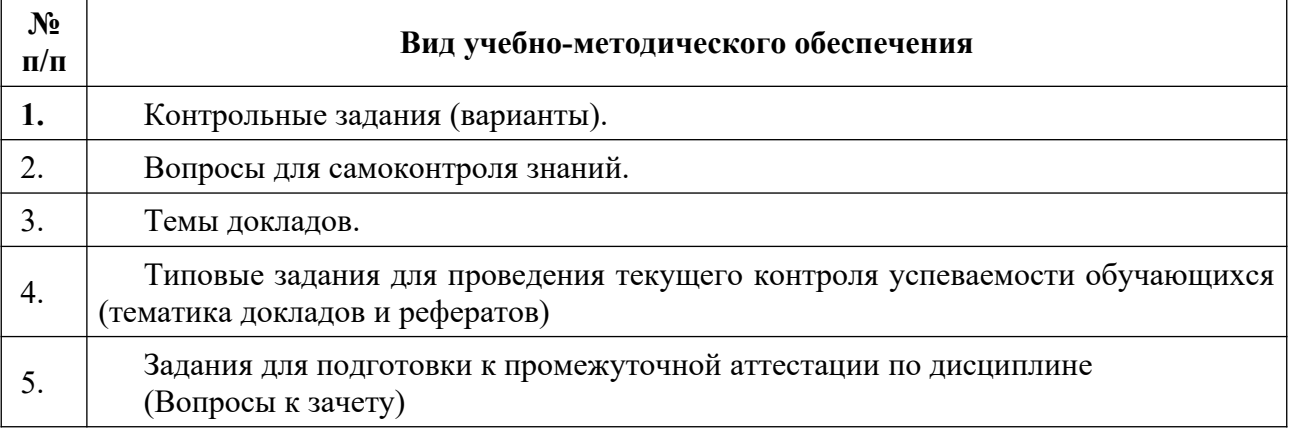

#### **4. Фонд оценочных средств для проведения текущего контроля успеваемости, промежуточной аттестации по итогам освоения дисциплины**

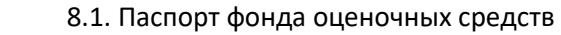

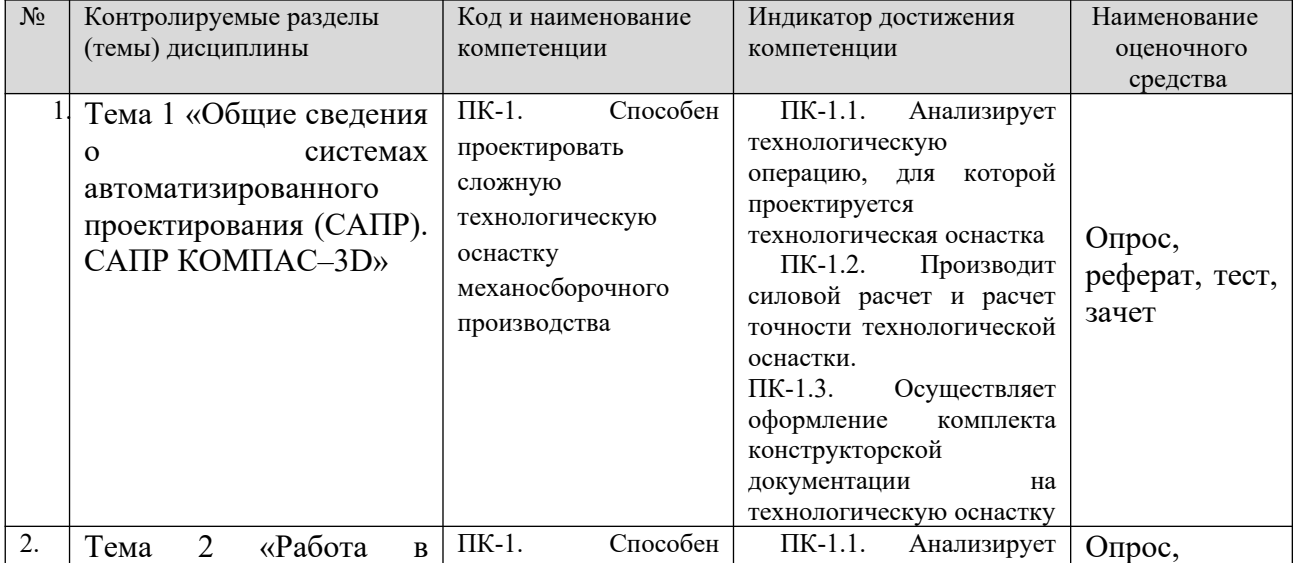

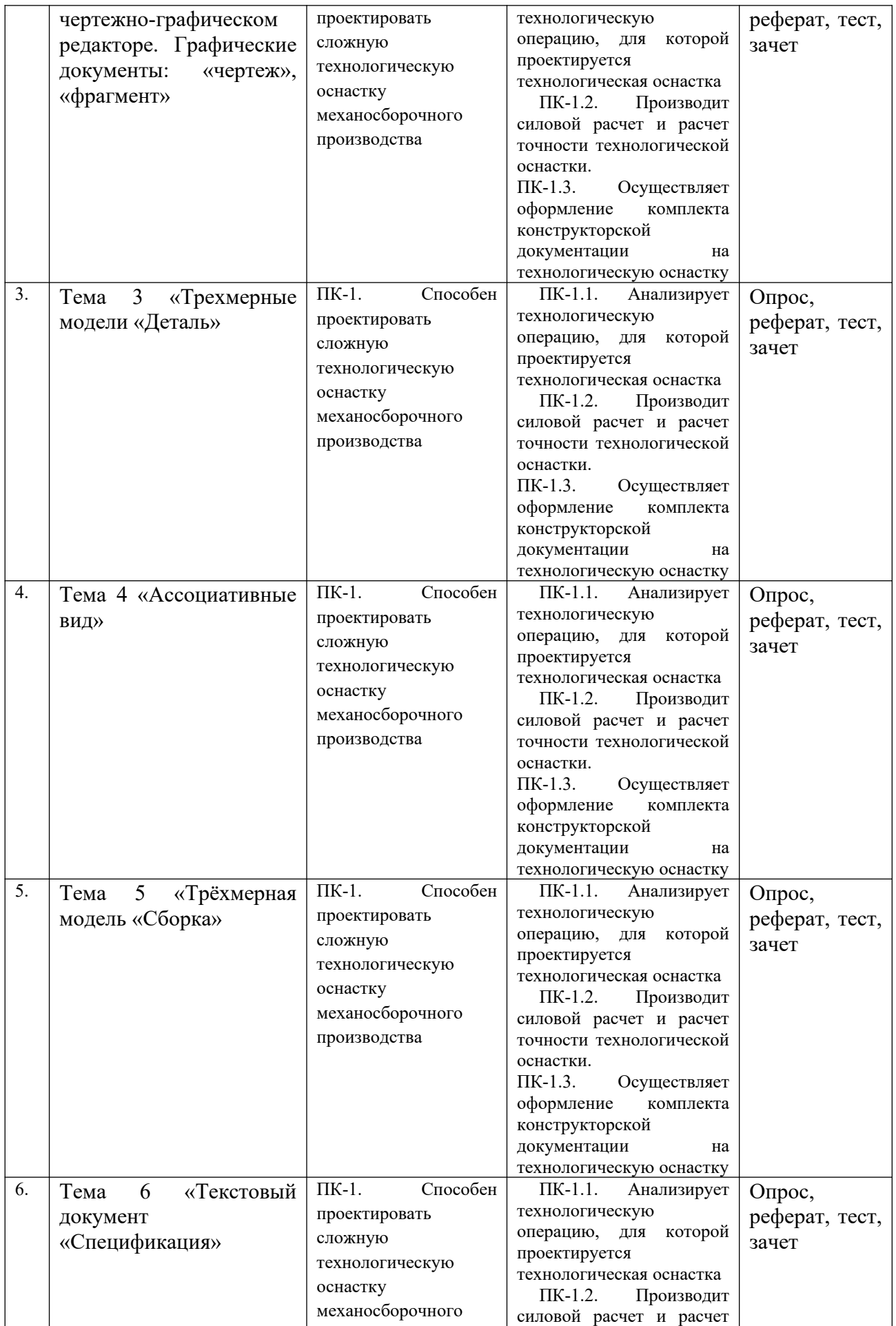

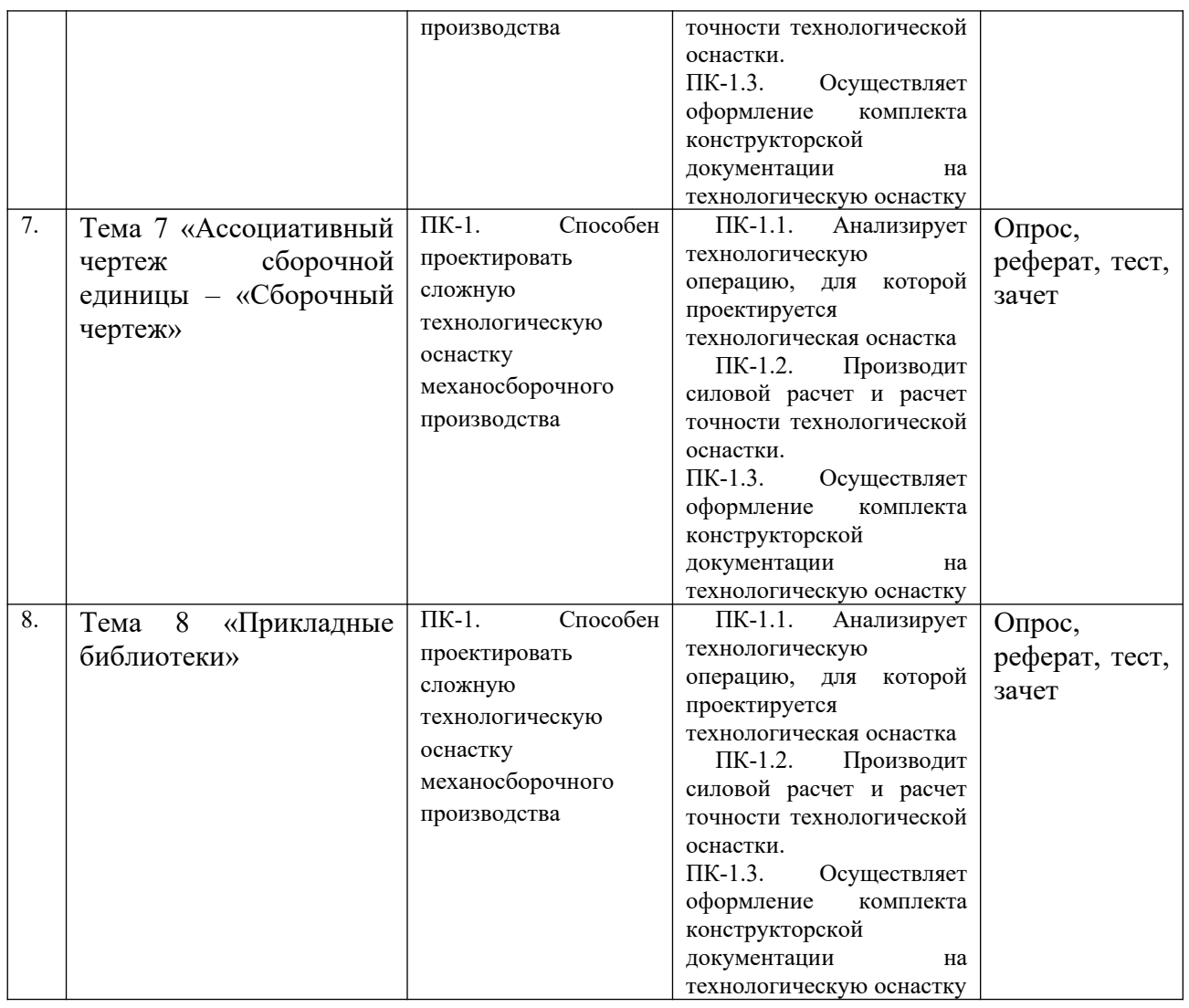

**Этапы формирования компетенций в процессе освоения ОПОП** прямо связаны с местом дисциплин в образовательной программе. Каждый этап формирования компетенции, характеризуется определенными знаниями, умениями и навыками и (или) опытом профессиональной деятельности, которые оцениваются в процессе текущего контроля успеваемости, промежуточной аттестации по дисциплине (практике) и в процессе итоговой аттестации.

Дисциплина «Компьютерная графика при проектировании технологического оборудования» является промежуточным этапом комплекса дисциплин, в ходе изучения которых у студентов формируются компетенции  $\Pi K-1$ 

Формирования компетенции ПК-1 начинается одновременно с изучением дисциплины «Аддитивные технологии».

Завершается работа по формированию у студентов указанных компетенций «Технологическая оснастка», «Производственная практика» и подготовке и сдаче государственного экзамена.

 **процессе изучения дисциплины, компетенции также формируются поэтапно.**

Основными этапами формирования ПК-1 при изучении дисциплины «Компьютерная графика при проектировании технологического оборудования»

является последовательное изучение содержательно связанных между собой тем учебных занятий. Изучение каждой темы предполагает овладение студентами необходимыми дескрипторами (составляющими) компетенций. Для оценки уровня сформированности компетенций в процессе изучения дисциплины предусмотрено проведение текущего контроля успеваемости по практическим работам (разделам) дисциплины и промежуточной аттестации по дисциплине – зачет.

**8.2. Контрольные задания и материалы, необходимые для оценки знаний, умений и навыков и (или) опыта деятельности, характеризующих этапы формирования компетенций в процессе освоения образовательной программы**

| Тема (раздел)                                                                                                    | Вопросы                                                                                                    |  |  |  |  |  |  |  |
|----------------------------------------------------------------------------------------------------|----------------------------------------------------------------------------------------------------|--|--|--|--|--|--|--|
| Тема 1 «Общие сведения<br>системах<br>$\Omega$<br>автоматизированного<br>проектирования (САПР).<br>САПР КОМПАС-3D»       | 1. Аддитивные технологии.<br>2. Методы оцифровки и контрольно-измерительные<br>машины<br>3. Методы создания и корректировки компьютерных<br>моделей<br>4. Теоретические основы<br>производства<br>изделии<br>методом послойного синтеза<br>5. Машины и<br>оборудование<br>ДЛЯ<br>выращивания<br>металлических изделий                                                                                                    |  |  |  |  |  |  |  |
| 2<br>«Работа<br>Тема<br>$\bf{B}$<br>чертежно-графическом<br>редакторе. Графические<br>документы: «чертеж»,<br>«фрагмент» | 1. Эксплуатация аддитивных установок<br>2. Методы финишной обработки и контроля качества<br>8. Методы<br>изделий<br><b>ГОТОВЫХ</b><br>получения<br>нанокристаллических материалов<br>3. Системы бесконтактной оцифровки и области их<br>применения<br>4. Принцип действия различных систем бесконтактной<br>оцифровки<br>5. Правила осуществления работ по бесконтактной<br>оцифровки для целей производства<br>6. Устройство, правила калибровки и проверки на<br>точность систем бесконтактной оцифровки |  |  |  |  |  |  |  |
| 3<br>«Трехмерные<br>Тема<br>модели «Деталь»                                                                              | 1. Требования<br>$\mathbf K$<br>компьютерным<br>моделям,<br>предназначенным для производства на установках<br>послойного синтеза;<br>2. Особенности<br>требования<br>технологий<br>$\,$ M<br>последующей обработки деталей на<br>токарных<br>И<br>фрезерных станках с ЧПУ<br>3. Особенности<br>использования синтезированных                                                                                                    |  |  |  |  |  |  |  |

8.2.1. Контрольные вопросы по темам (разделам) для опроса на занятиях

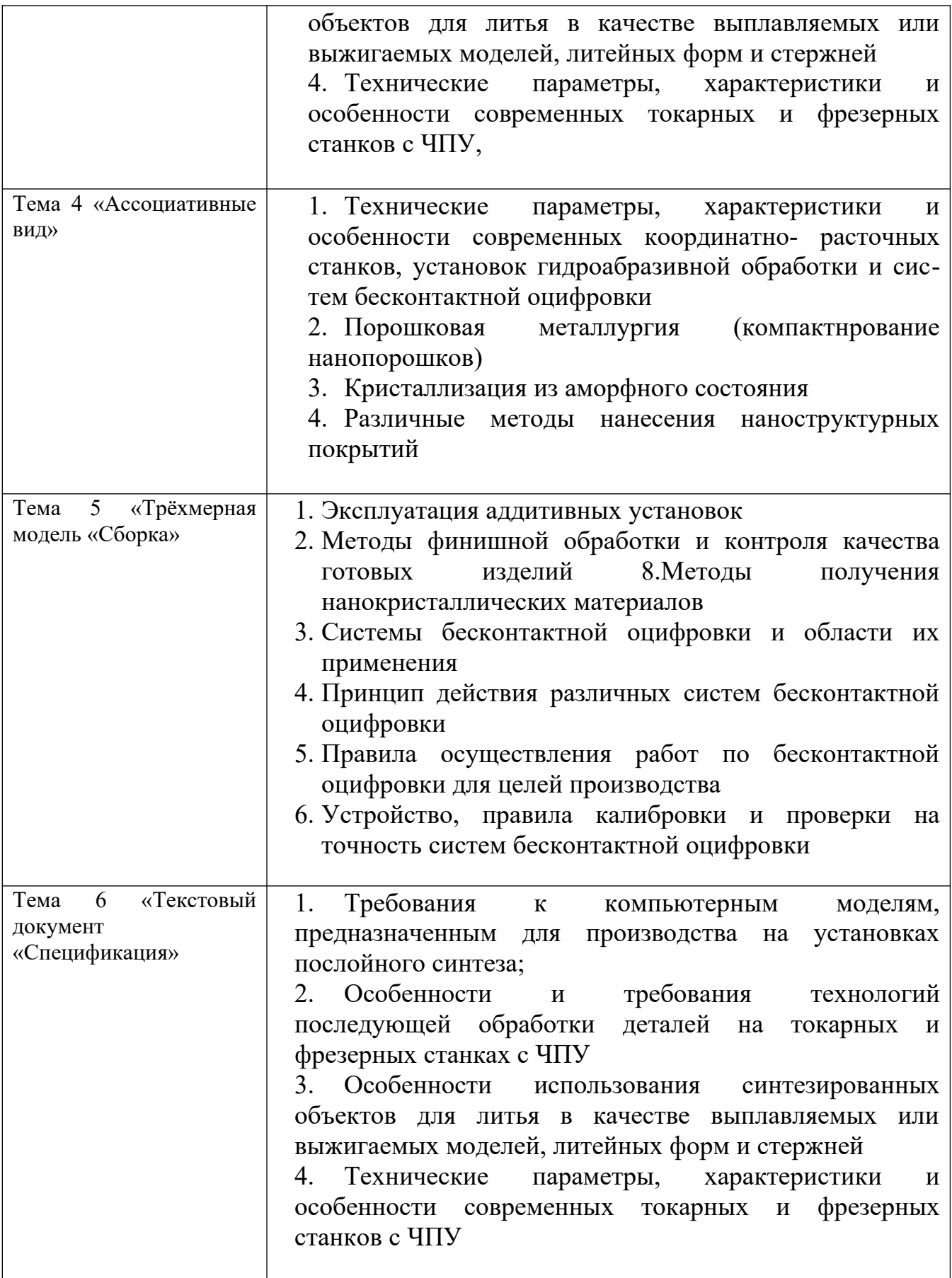

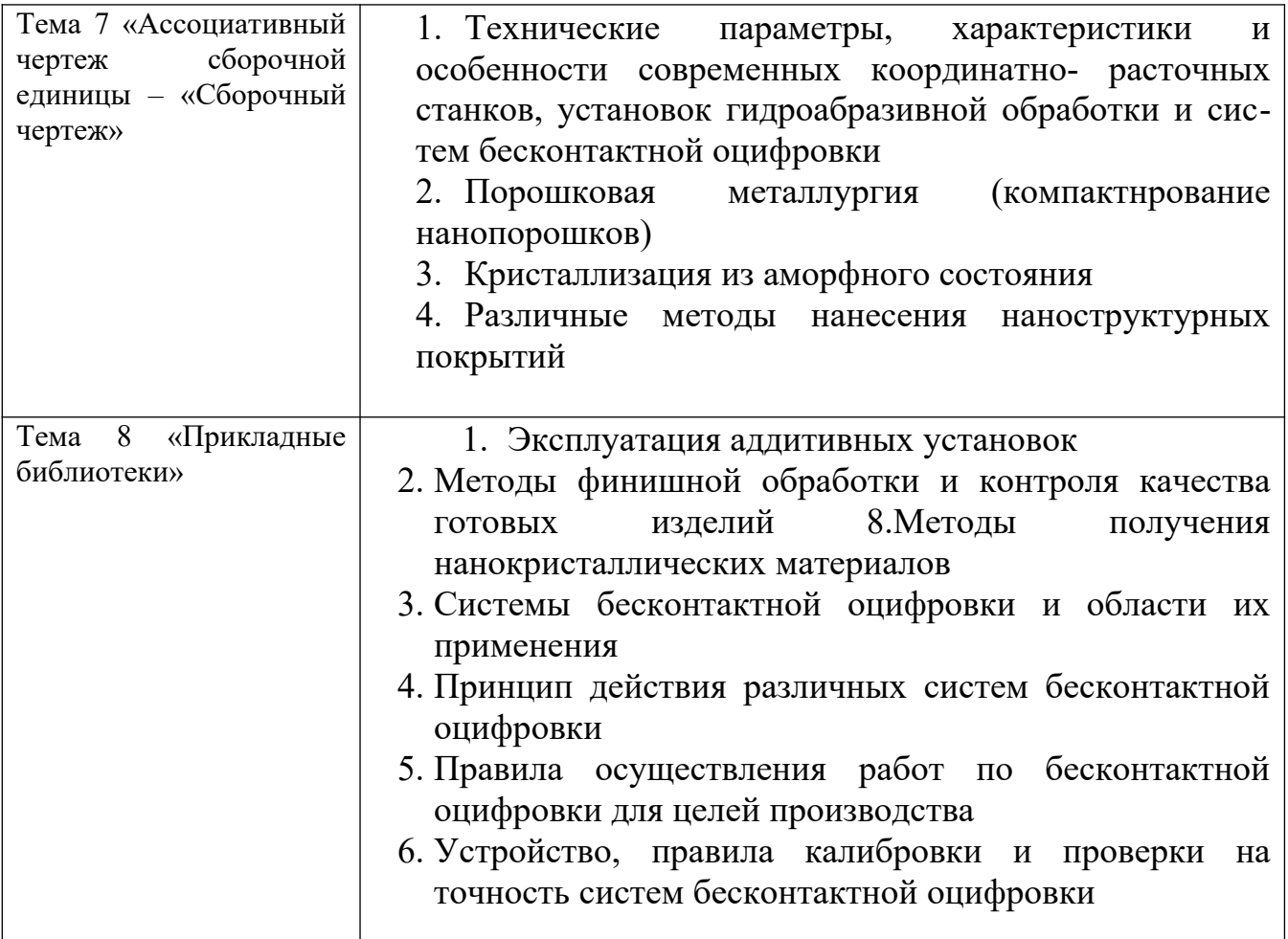

#### Шкала оценивания ответов на вопросы

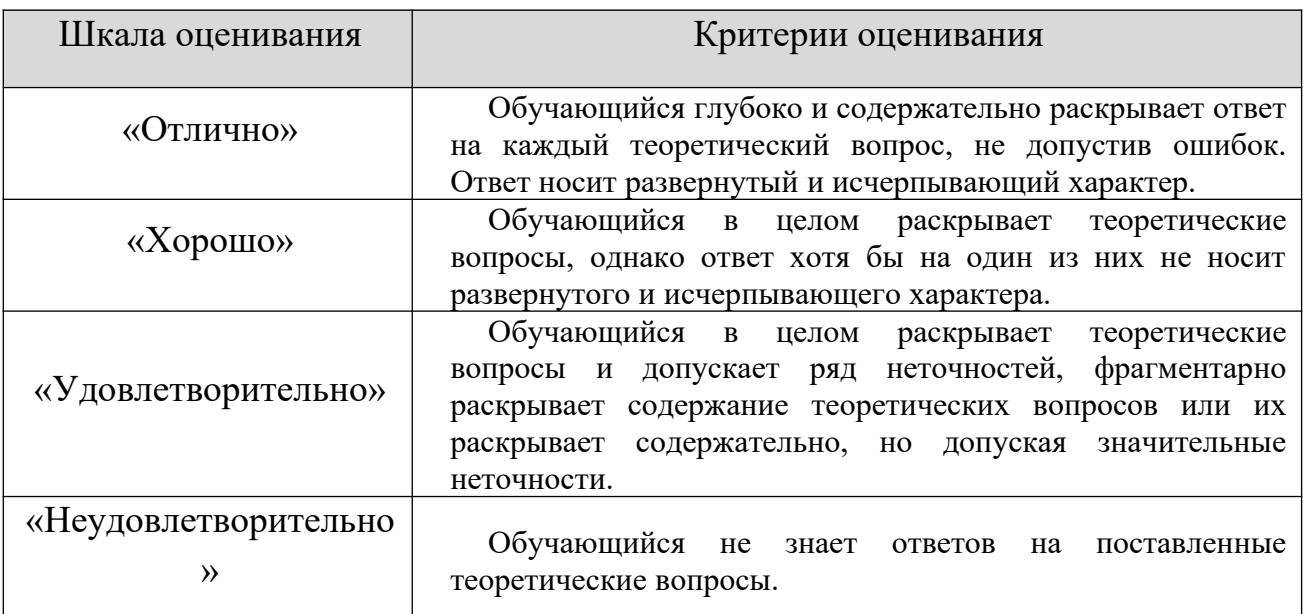

# **8.2.2 Оценочные средства остаточных знаний (тест)**

# **1. Что такое автоматизированное проектирование технического объекта?**

а) Это процесс создания описания, необходимого для построения в задан-

ных условиях еще не существующего объекта, на основании первичного описания этого объекта.

б)Это процесс создания описания, необходимого для построения в задан ных условиях еще не существующего объекта, на основании первичного описания этого объекта, осуществляемый человеком.

в) Это процесс создания описания, необходимо для построения в заданных условиях еще не существующего объекта, на основании первичного описания этого объекта, осуществляемый путем взаимодействия человека и ЭВМ.

г) Это процесс создания описания, необходимого для построения в заданных условиях еще не существующего объекта, на основании первичного описания этого объекта, осуществляемый только ЭВМ без непосредственного участия человека.

# **2. Каким должен быть режим работы оператора за ПЭВМ?**

- а) 1-3 минуты перерыва на 1 час непрерывной работы.
- б) 3-5 минут перерыва на 1 час непрерывной работы.
- в) 5-10 минут перерыва на 1 час непрерывной работы.
- г) 10-15 минут перерыва на 1 час непрерывной работы.

### **3. К каким системам машиностроительного САПР можно отнести пакет прикладных программ КОМПАС версии 9.0?**

- а) CAE-системам.
- б) CAM-системам.
- в) CAD-системам.
- г) CAE/CAD/CAM-системам.

**4. Перечень каких программ входит в состав машиностроительной системы автоматизированного проектирования КОМПАС версии 9.0?**

а) КОМПАС-ГРАФИК, КОМПАС-3D, КОМПАС-SHAFT, КОМПАС-SPRING, КОМПАС-VIEWER, КОМПАС-API.

б)КОМПАС-ГРАФИК, КОМПАС-3D, КОМПАС-SHAFT, КОМПАС-SPRING, КОМПАС-VIEWER, КОМПАС-АВТОПРОЕКТ.

в) КОМПАС-ГРАФИК, КОМПАС-3D, КОМПАС-SHAFT, КОМПАС-SPRING, КОМПАС-VIEWER, КОМПАС-ШТАМП.

г) КОМПАС-ГРАФИК, КОМПАС-3D, КОМПАС-SHAFT, КОМПАС-SPRING, КОМПАС-VIEWER, КОМПАС-ВЕРТИКАЛЬ

# **5. В чем заключается основное функциональное предназначение программы КОМПАС-ГРАФИК 9.0?**

а) В разработке и автоматизированном проектировании чертежноконструкторской документации любой степени сложности.

б)В разработке и автоматизированном проектировании трехмерных твер дотельных параметрических моделей деталей машин и сборочных узлов любой степени сложности.

в) В разработке и автоматизированном проектировании технологических процессов для различных видов производств или «сквозных» техпроцессов, включающих операции разных производств.

г) В разработке и автоматизированном проектировании типовых и ориги-

нальных конструкций штампов и пресс-форм для различных операций холодной листовой штамповки.

# **6. Какие типовые документы можно разрабатывать в программе КОМПАС-ГРАФИК 9.0?**

а) Чертеж, фрагмент, спецификацию, текстовый документ.

б) Чертеж, фрагмент, спецификацию, текстовый документ, деталь, сборку.

в) Чертеж, фрагмент, спецификацию, текстовый документ, технологическую карту производства, график ППР.

г) Чертеж, фрагмент, спецификацию, текстовый документ, штамп, прессформу.

### **7. Перечень каких команд находится на** *Компактной панели* **системы КОМПАС-ГРАФИК 9.0 при создании в ней нового листа чертежа?**

а) Геометрия, размеры, обозначения, редактирование, параметризация, измерения (2D).

б) Геометрия, размеры, обозначения, редактирование, параметризация, из мерения (2D), выделение.

в) Геометрия, размеры, обозначения, редактирование, параметризация, измерения (2D), выделение. ассоциативные виды.

г) Геометрия, размеры, обозначения, редактирование, параметризация, измерения (2D), выделение, ассоциативные виды, спецификация.

# **8. В чем заключается основное функциональное предназначение** *Панели свойств* **системы КОМПАС-ГРАФИК 9.0 при создании в ней любого типового документа?**

а) В управлении ходом выполнения той или иной команды системы.

б)В отображении различных подсказок, сообщений и запросов системы в процессе работы.

в) В отображении параметров текущего состояния активного документа системы.

г) В отображении, вводе и редактировании параметров команды в процессе ее выполнения.

# **9. В чем заключаются отличия между фрагментом и листом чертежа в системе КОМПАС-ГРАФИК 9.0?**

а) Во фрагменте отсутствуют объекты оформления чертежа (рамка, основная надпись, знак неуказанной шероховатости, технические требования) и нельзя создавать дополнительные виды.

б)Во фрагменте отсутствуют объекты оформления чертежа (рамка, основ ная надпись, знак неуказанной шероховатости, технические требования) и нельзя создавать дополнительные виды и слои.

в) Во фрагменте отсутствуют объекты оформления чертежа (рамка, основная надпись, знак неуказанной шероховатости, технические требования) и нельзя создавать дополнительные виды и ассоциативно связанные элементы чертежа.

г) Во фрагменте отсутствуют объекты оформления чертежа (рамка, основная надпись, знак неуказанной шероховатости, технические требования) и нельзя создавать дополнительные виды и объекты спецификации.

# **10. Возможно ли в системе КОМПАС-ГРАФИК 9.0 создать многолистовойчертеж?**

а) Да возможно, но только с вертикальным расположением дополнительных листов чертежа.

### б)Да возможно, но только с горизонтальным расположением дополни тельных листов чертежа.

- в) Да возможно, с любым расположением дополнительных листов чертежа.
- г) Нет невозможно.

### **11. Какие типовые объекты можно создавать и редактировать в программе КОМПАС-ГРАФИК 9.0?**

- а) Геометрические объекты, объекты оформления и объекты чертежа.
- б) Геометрические объекты, объекты оформления, объекты чертежа и объ екты спецификации.
	- в) Геометрические объекты, объекты оформления, объекты чертежа, объекты спецификации и объекты фрагмента..
	- г) Геометрические объекты, объекты оформления, объекты чертежа, объекты спецификации и 3D-объекты

# **12. Каким цветом на листе чертежа или фрагмента в системе КОМПАС-ГРАФИК 9.0 по умолчанию отображаются сплошные толстые (основные) линии, тонкие штриховые линии, тонкие штрихпунктирные (осевые) линии и сплошные утолщенные линии?**

- а) Синим, черным, красным и бирюзовым соответственно.
- б) Черным, синим, бирюзовым и красным соответственно.
- в) Красным, бирюзовым, черным и синим соответственно.
- г) Бирюзовым, красным, синим и черным соответственно.

### **13. Каким стилем линии должен быть вычерчен замкнутый прямоугольный**

# **контур на листе чертежа КОМПАС-ГРАФИК 9.0, чтобы команда Штриховка на** *Панели инструментов* **Геометрия стала доступной для дальнейшего**

# **использования?**

- а) Сплошная основная или для линии обрыва.
- б) Сплошная основная или сплошная утолщенная.
- в) Сплошная основная или штриховая основная.
- г) Сплошная основная или осевая основная.

# **14. В чем заключается основное функциональное предназначение**

- **Геометри ческого калькулятора в системе КОМПАС-ГРАФИК 9.0?** а) В автоматическом вычислении геометрических параметров каких-либо плоских объектов чертежа и отображении их в соответствующих полях ввода *Панели свойств* данной системы.
- б)В автоматическом вычислении геометрических параметров каких-либо плоских объектов чертежа для дальнейшего их использования в спра вочных целях.
	- в) В автоматическом вычислении геометрических параметров каких-либо

плоских объектов чертежа для дальнейшего построения на их основе трехмерной модели детали.

г) В автоматическом вычислении геометрических параметров каких-либо плоских объектов чертежа для дальнейшего их использования в системах САПР инженерного расчета и анализа.

# **15. В чем заключаются принципиальные отличия между построением отрезка и вспомогательной прямой при помощи одноименных команд в системе**

# **КОМПАС-ГРАФИК 9.0?**

- а) Принципиальных отличий нет.
- б)В отличие от вспомогательной прямой, при построении отрезка на *Па нели свойств* системы необходимо дополнительно указать его длину с стиль линии.

в) В отличие от вспомогательной прямой, при построении отрезка на *Панели свойств* системы необходимо дополнительно указать координаты его конечной точки и стиль линии.

г) В отличие от вспомогательной прямой, при построении отрезка на *Панели свойств* системы необходимо дополнительно указать угол его наклона к оси Х и стиль линии.

# **16. В чем заключаются принципиальные отличия между построением кривой Безье и NURBS-кривой при помощи одноименных команд в системе КОМПАС-ГРАФИК 9.0?**

а) Принципиальных отличий нет.

б)В отличие от кривой Безье, при построении NURBS-кривой на *Панели свойств* системы необходимо дополнительно указать вес ее точек и по рядок кривой.

в) В отличие от кривой Безье, при построении NURBS-кривой на *Панели свойств* системы необходимо дополнительно указать вес ее точек и режим построения (по замкнутой или незамкнутой кривой).

г) В отличие от кривой Безье, при построении NURBS-кривой на *Панели свойств* системы необходимо дополнительно указать порядок кривой и режим ее построения (по замкнутой или незамкнутой кривой).

# **17. В чем заключаются принципиальные отличия между построением простой фаски и фаски на углах объекта при помощи одноименных команд в системе КОМПАС-ГРАФИК 9.0?**

а) Принципиальных отличий нет.

б)В отличие от простой фаски, при построении фаски на углах объекта на *Панели свойств* системы необходимо дополнительно указать режим об работки углов замкнутого геометрического контура (строить фаску на одном или на всех углах контура).

в) В отличие от простой фаски, при построении фаски на углах объекта на *Панели свойств* системы необходимо дополнительно указать режим обработки углов замкнутого геометрического контура (строить фаску на одном или на всех углах контура) и стиль линии.

г) В отличие от простой фаски, при построении фаски на углах объекта на

*Панели свойств* системы не надо указывать способ усечения первого и второго элементов контура, но необходимо дополнительно указать режим обработки углов замкнутого геометрического контура (строить фаску на одном или на всех углах контура).

**18. С использованием каких команд должен быть вычерчен замкнутый прямо угольный контур на листе чертежа КОМПАС-ГРАФИК 9.0, чтобы команды Фаска на углах объекта и Скругление на углах объекта на** *Панели инструментов* **Геометрия стали доступными для дальнейшего использования?**

- а) При помощи команд **Отрезок**, **Параллельный отрезок** или **Перпенди кулярный отрезок**.
- б) При помощи команд **Непрерывный ввод объектов**, **Линия** и **Ломан ная**.
- в) При помощи команд **Прямоугольник**, **Прямоугольник по центру и вершине**, **Многоугольник**.
	- г) При помощи любых, перечисленных в пунктах (а)-(в), команд.

# **19. В чем заключаются принципиальные отличия между построением штри ховки внутри замкнутого и незамкнутого прямоугольного контура с исполь зованием одноименной команды в системе КОМПАС-ГРАФИК 9.0?**

- а) Принципиальных отличий нет.
- б) В отличие от построения штриховки внутри замкнутому контуру, при ее построении внутри не замкнутому контуру на *Панели свойств* системы необходимо предварительно задействовать команду **Ручное рисование границ**, и только после этого приступать к нанесению штриховки внут ри контура.
- в) В отличие от построения штриховки внутри замкнутому контуру, при ее построении внутри не замкнутому контуру на *Панели свойств* системы необходимо предварительно задействовать команду **Обход границы по стрелки**, и только после этого приступать к нанесению штриховки внутри контура.
- г) В отличие от построения штриховки внутри замкнутому контуру, при ее построении внутри не замкнутому контуру на *Панели свойств* системы необходимо предварительно задействовать команды **Ручное рисование границ** или **Обход границы по стрелки**, и только после этого присту пать к нанесению штриховки внутри контура.

# **20. Из непрерывной последовательности каких геометрических элементов может состоять линия, построенная при помощи команды Непрерывный ввод объектов в системе КОМПАС-ГРАФИК 9.0?**

- а) Из отрезков прямых линий и дуг окружностей.
- б) Из отрезков прямых линий и дуг окружностей или эллипсов.
- в) Из отрезков прямых линий, дуг окружностей и эквидистант.
- г) Из отрезков прямых линий, дуг окружностей и сплайн кривых (кривой Безье и NURBS-кривой).

# **21. В каких единицах измерения в системе КОМПАС-ГРАФИК 9.0 может осуществляться автоматическое измерение и нанесение линейных размеров на чертежах и фрагментах?**

- а) В микрометрах, миллиметрах, сантиметрам.
- б) В миллиметрах, сантиметрах и дециметрах.
- в) В миллиметрах, сантиметрах и метрах.
- г) В дюймах, футах и ярдах.

# **22. Какие типы размеров можно наносить и редактировать на чертежах и фрагментах в системе КОМПАС-ГРАФИК 9.0?**

- а) Линейные, радиальные, диаметральные и угловые.
- б) Линейные, радиальные, диаметральные, угловые и авторазмер.

в) Линейные, радиальные, диаметральные, угловые, авторазмер и размер дуги окружности.

г) Линейные, радиальные, диаметральные, угловые, авторазмер, размер дуги окружности и размер высоты.

### **23. Какие типы технологических обозначений можно наносить и редактировать на чертежах и фрагментах в системе КОМПАС-ГРАФИК 9.0?**

а) Шероховатость, база, линия-выноска, обозначение позиций, допуск формы, линия разреза/сечения, стрелка взгляда.

б)Шероховатость, база, линия-выноска, обозначение позиций, допуск формы, линия разреза/сечения, стрелка взгляда, выносной элемент.

в) Шероховатость, база, линия-выноска, обозначение позиций, допуск формы, линия разреза/сечения, стрелка взгляда, выносной элемент, осевая линия, автоосевая.

г) Шероховатость, база, линия-выноска, обозначение позиций, допуск формы, линия разреза/сечения, стрелка взгляда, выносной элемент, осевая линия, автоосевая, волнистая линия и линия с изломом.

#### **24. Какой вид линейных (угловых) размеров наносится на чертежах и фрагментах в системе КОМПАС-ГРАФИК 9.0 без автоматической простановки размерной надписи?**

- а) Линейный (угловой) цепной размер.
- б) Линейный (угловой) размер с обрывом.
- в) Линейный (угловой) размер с общей размерной линией.
- г) Линейный (угловой) размер от общей базы.

#### **25. Какой вид линейных размеров может наноситься на чертежах и фрагментах в системе КОМПАС-ГРАФИК 9.0 с ориентацией** *параллельно объекту***?**

- а) Линейный размер.
- б) Линейный цепной размер.
- в) Линейный размер с обрывом.
- г) Линейный размер от общей базы.**26.Какие параметры необходимо**

### **задать в соответствующих полях ввода на**

# *Панели свойств* **системы КОМПАС-ГРАФИК 9.0 при нанесении на чертежах**

# **или фрагментах авторазмера?**

а) В рабочем окне чертежа или фрагмента необходимо последовательно

указать курсором мыши или ввести, в соответствующих полях *Панели свойств*  системы, координаты первой и второй точек привязки размера к геометрическому элементу.

б)В рабочем окне чертежа или фрагмента необходимо последовательно ука зать курсором мыши или ввести, в соответствующих полях *Панели свойств* системы, координаты первой и второй точек привязки размера к геометри ческому элементу, и координаты точки положения размерной линии.

в) В рабочем окне чертежа или фрагмента необходимо указать курсором мыши геометрический объект для нанесения на нем размера, а в соответствующих полях *Панели свойств* системы задать параметры отри-совки будущего размера (размещение текста на размерной линии, отображение стрелок размерной линии и выносных линий, длину и угол наклона выносной линии и т.п.).

г) Какие-либо определенные параметры не задаются, но в рабочем окне чертежа или фрагмента необходимо указать курсором мыши геометрический объект для нанесения на нем размера.

**27. Какие виды шероховатости поверхности можно нанести на чертежах и**

# **фрагментах в системе КОМПАС-ГРАФИК 9.0 при использовании команды Шероховатость на** *Панели инструментов* **Обозначения?**

а) Шероховатость без указания вида обработки.

б)Шероховатость без указания вида обработки и с удалением слоя матери ала.

в) Шероховатость без указания вида обработки, с удалением и без удаления слоя материала.

г) Шероховатость без указания вида обработки, с удалением слоя материала, без удаления слоя материала и неуказанную шероховатость.

**28. Какими способами знак базовой поверхности может быть нанесен на чертежах и фрагментах в системе КОМПАС-ГРАФИК 9.0 при использовании команды База на** *Панели инструментов* **Обозначения?**

- а) Произвольно к опорному элементу.
- б) Произвольно и перпендикулярно к опорному элементу.

в) Произвольно, перпендикулярно и под углом к опорному элементу.

г) Произвольно, перпендикулярно, под углом и параллельно к опорному элементу.

**29. Какие действия необходимо предпринять для того, чтобы на** *Панели свойств* **системы КОМПАС-ГРАФИК 9.0, при работе с командами База, Линия разреза/сечения и Стрелка взгляда, стало доступным для заполнения (редактирования) поле Ввод текста?**

а) Щелкнуть два раза мышью в поле **Ввод текста** на *Панели свойств* системы. б)Выключить опцию **Автосортировка**, а затем щелкнуть два раза мышью

в поле **Ввод текста** на *Панели свойств* системы.

в) Включить режим **Автосоздания объекта** на *Панели спецуправления* системы, а затем последовательно выключить опцию **Автосортировка** и щелкнуть два раза мышью в поле **Ввод текста** на *Панели свойств* системы.

г) При работе с командами **База**, **Линия разреза/сечения** и **Стрелка взгляда**, поле **Ввод текста** заполняется системой автоматически и редактированию не подлежит.

#### **30. В чем заключается основное функциональное предназначение прикладной библиотеки FTDraw в системе КОМПАС-ГРАФИК 9.0?**

- а) В функциональном и табличном построении графических зависимостей в декартовой и полярной системе координат.
- б)В расчете и построении графических зависимостей в декартовой и полярной системе координат.

в) В расчете, построении и аппроксимации графических зависимостей в декартовой и полярной системе координат.

г) В построении и аппроксимации графических зависимостей в декартовой и полярной системе координат.

|            |    |                |                |                |    | тиатрица правнявших ответов |          |          |          |          |
|------------|----|----------------|----------------|----------------|----|-----------------------------|----------|----------|----------|----------|
| $N_2$<br>1 |    | $\overline{2}$ | 3              | $\overline{4}$ | 5  | 6                           | 7        | 8        | 9        | 10       |
| вопроса    |    |                |                |                |    |                             |          |          |          |          |
| Вариант    | a  | e              | $\sigma$       | a              | a  | $\Gamma$                    | a        | a        | $\sigma$ | $\Gamma$ |
| ответа     |    |                |                |                |    |                             |          |          |          |          |
| $N_2$      | 11 | 12             | 13             | 14             | 15 | 16                          | 17       | 18       | 19       | 20       |
| вопроса    |    |                |                |                |    |                             |          |          |          |          |
| Вариант    | a  | e              | $\sigma$       | e              | B  | $\Gamma$                    | B        | $\Gamma$ | a        | $\Gamma$ |
| ответа     |    |                |                |                |    |                             |          |          |          |          |
| $N_2$      | 21 | 22             | 23             | 24             | 25 | 26                          | 27       | 28       | 29       | 30       |
| вопроса    |    |                |                |                |    |                             |          |          |          |          |
| Вариант    | e  | a              | $\overline{6}$ | a              | a  | $\Gamma$                    | $\sigma$ | B        | $\Gamma$ | a        |
| ответа     |    |                |                |                |    |                             |          |          |          |          |

Матрица правильных ответов

### **8.2.3. Темы для докладов**

- 1. Особенности аддитивных технологий. Предпосылки развития аддитивных технологий.
- 2. Рост значимости обновления продуктовых линеек и необходимость повышения производительности труда на всех стадиях производственного процесса с использованием аддитивных технологий.
- 3. Преимущества аддитивных технологий
- 4. Типы производства и разновидности технологических процессов. Стандарты ЕСКД и ЕСТД. Классификаторы продукции.
- 5. Структура технологического процесса.
- 6. Технологические переделы.
- 7. Основные виды технологических процессов обработки материалов.
- 8. Общая схема аддитивного производства.
- 9. Направления развития аддитивных технологий по принципу формирования детали.
- 10.Классификация аддитивных технологий по агрегатному состоянию материала, используемого при формировании детали.
- 11.Классификация аддитивных технологий по виду используемого материала. Классификация аддитивных технологий по виду и форме материала, используемого для изготовления деталей.
- 12.FDM (Fused deposition modeling) послойное построение изделия из расплавленной пластиковой нити.
- 13.SLM (Selective laser melting) инновационная технология производства сложных изделий посредством лазерного плавления металлического порошка по математическим CAD-моделям.
- 14.MJM (Multi-jet Modeling) многоструйное моделирование с помощью фотополимерного или воскового материала.
- 15.Металлы, полимеры, керамика,фотополимеры. Их основные характеристики и соответствующие типы аддитивных технологий.
- 16.Оборудование для различных типов аддитивных технологий и их сравнительные характеристики.
- 17.Информационное обеспечение аддитивных технологий
- 18.Инфраструктура автоматизированного производства с использованием аддитивных технологий.
- 19.Система автоматизированного проектирования изделий и аддитивных технологических процессов.
- 20.Автоматизированная система технологической подготовки производства для аддитивных технологий.
- 21.Автоматизированная интегрированная система управления.
- **22.**Единое информационное пространство.

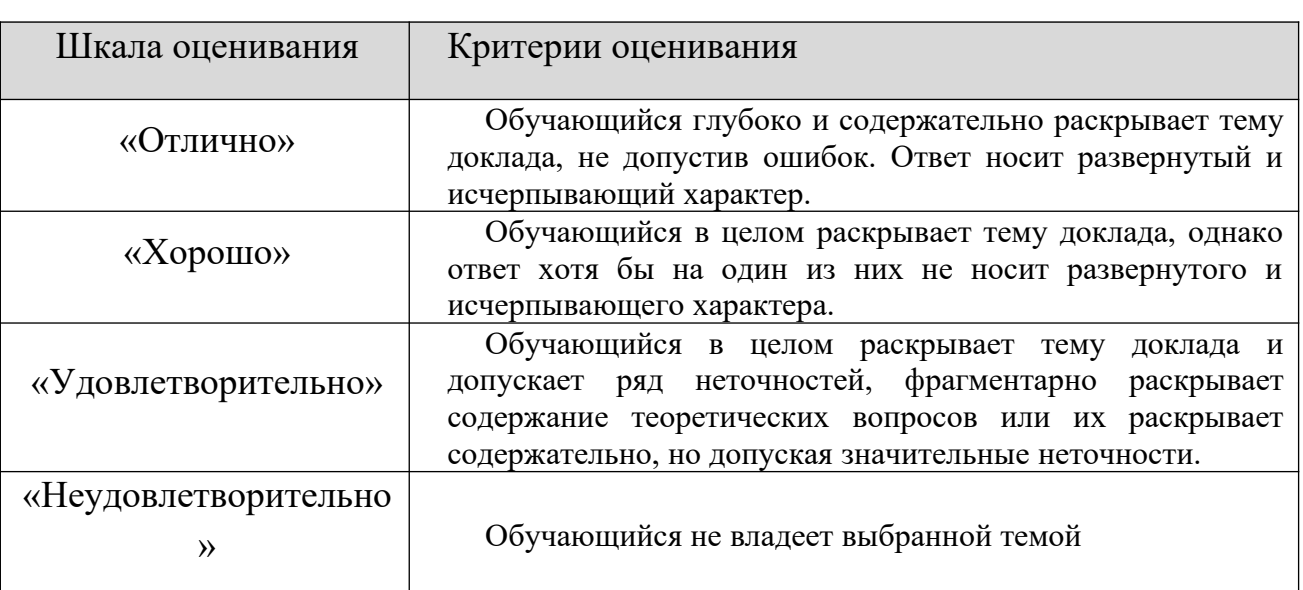

### Шкала оценивания

#### **8.2.4 Индивидуальные задания для выполнения расчетнографической работы, курсовой работы (проекта)**

РГР по дисциплине «Компьютерная графика при проектировании технологического оборудования» выполняется по соответствующим методическим указаниям.

#### **8.2.5 Темы для самостоятельной работы студентов**

#### **Темы для самостоятельной работы:**

- *1.* Электронная модель детали, изделия?
- *2.* Применение электронных моделей изделий?
- *3.* Последовательность построения 3D –модели.
- *4.* Отличия 3D –модели от электронной модели изделия (детали)?
- *5.* Ознакомиться с конструкцией сканера.
- *6.* Произвести 3D-сканеирование объекта (по грудный торос человека студента).
- *7.* Обработка полученной 3D модели в прогрмме сканера**.**
- *8.* Сохранение в формате STL в папку компьютера.

#### **Типовые темы рефератов**

- 1. Понятие аддитивного производства.
- 2. История возникновения и развития аддитивных технологий.
- 3. 3D-моделирование как основа аддитивных технологий. Форматы данных.
- 4. Обзор рынка программного обеспечения для аддитивных технологий
- 5. Тип печати FDM. Особенности. Преимущества. Достоинства и недостатки.
- 6. Обзор рынка FDM-печати. Основные игроки и технологии
- 7. Тип печати SLA. Особенности. Преимущества. Достоинства и недостатки
- 8. Обзор рынка SLA-печати. Основные игроки и технологии.
- 9. Тип печати DLP. Особенности. Преимущества. Достоинства и недостатки.
- 10.Обзор рынка DLP-печати. Основные игроки и технологии.
- 11.Тип печати SLS/SLM. Особенности. Достоинства и недостатки.
- 12.Обзор рынка SLS/SLM-печати. Основные игроки и технологии.
- 13.Тип печати 3DP. Особенности. Преимущества. Достоинства и недостатки.
- 14.Обзор рынка 3 DP-печати. Основные игроки и технологии.

#### **Шкала оценивания**

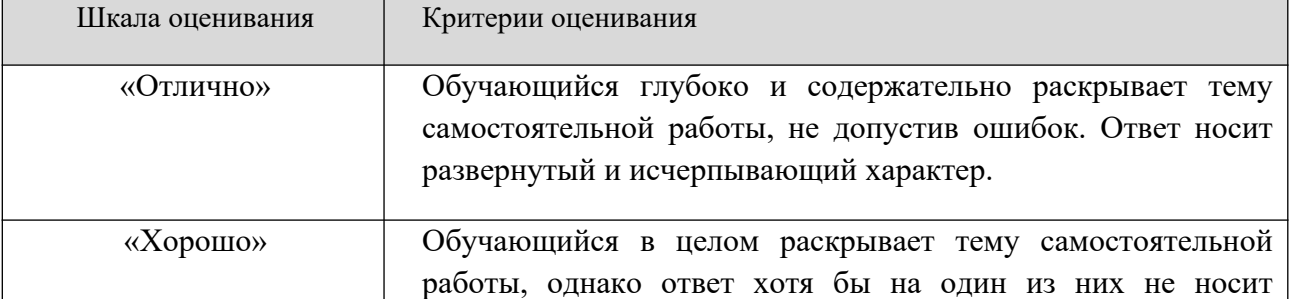

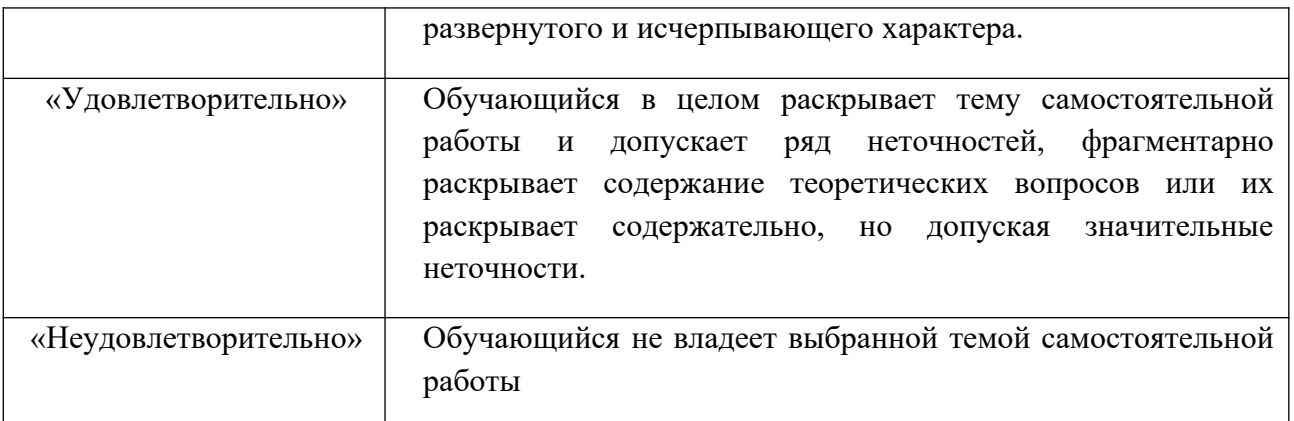

#### **8.2.6 ОЦЕНОЧНЫЕ СРЕДСТВА ПРОМЕЖУТОЧНОГО КОНТРОЛЯ**

#### **Вопросы (задания) для зачета:**

1. Области применения компьютерной графики?

2. Устройства ввода, используемые в компьютерной графике.

3. Что такое аддитивная цветовая модель?

4. Что такое субстрактивная цветовая модель?

 5. Как называется операция перехода от трехмерной системы координат к двумерной?

6. Какие бывают виды трассировки?

 7. Какие приемы используются для повышения эффективности алгоритма трассировки?

8. Что такое разложение в растр?

9. Какую часть окружности достаточно построить, чтобы затем путем отражений получить окружность целиком?

10. Какую часть эллипса достаточно построить, чтобы затем путем отражений получить эллипс целиком?

11. Чем характеризуется диффузное отражение?

12. Чем характеризуется зеркальное отражение?

13. Теоретические основы компьютерной графики.

14. Виды проектирования.

15. Типы графических форматов и их краткая характеристика. 16. Преобразование форматов.

17. Виды проекций.

18. Основные возможности графических редакторов.

19. Понятие сплайна.

20. Основные функции интерфейса трехмерной графики.

21. Графические устройства это...

22. 8. На растровом дисплее отрезок будет прямым, если он идет под углом?

23. Укажите устройство, которое относится к классу СЕЛЕКТОРОВ.

24. Что такое графическое изображение (в машинной графике)?

25. Можно ли текст представить в виде комбинации отрезков и точек?

26. Графические устройства это...

27. Определение: Интерактивная графика.

28. Классификация современного программного обеспечения обработки графики.

29. Способы представления изображений в памяти ЭВМ.

30. Понятия растровой и векторной графики.

31. Понятие Фрактальная графика.

32. Основные параметры растровых изображений: разрешение, глубина цвета

33. Методы обработки изображений. Яркость и контраст. Гистограмма.

34. Методы обработки изображений. Масштабирование изображения.

35. Методы обработки изображений. Преобразование поворота.

36. Фильтрация изображений. Фильтры.

37. Особенности изображение трехмерных объектов.

38. Представление пространственных форм. Полигональные сетки. Параметрические бикубические куски.

39. Проекторы. Проекции. Виды проекций.

 40. Способы ввода и вывода изображений в память ЭВМ. Типы сканеров их основные характеристики.

41. Основные характеристики дигитайзеров, цифровых фотокамер.

42. Типы и принцип действия принтеров.

43. Библиотечный элемент (в программе) это…

- 44. Виды и правила простановки размеров на чертежах.
- 45. Виды технической документации
- 46. Определение (понятие) «Рабочий чертеж».
- 47. Определение (понятие) «Чертеж детали».
- 48. Определение (понятие) «Сборочная единица».
- 49. Массив. Виды массивов в программе Компас.

50. Инструмент для построения эллипса

# **8.3. Методические материалы, определяющие процедуры оценивания знаний, умений, навыков и (или) опыта деятельности, характеризующих этапы формирования компетенций**

Основной целью проведения промежуточной аттестации является определение степени достижения целей по учебной дисциплине или ее разделам. Осуществляется это проверкой и оценкой уровня теоретической знаний, полученных обучающимися, умения применять их в решении практических задач, степени овладения обучающимися практическими навыками и умениями в объеме требований рабочей программы по дисциплине, а также их умение самостоятельно работать с учебной литературой.

Организация проведения промежуточной аттестации регламентирована «Положением об организации образовательного процесса в федеральном

государственном автономном образовательном учреждении «Московский политехнический университет»

# **8.3.1. Показатели оценивания компетенций на различных этапах их формирования, достижение обучающимися планируемых результатов обучения по дисциплине**

٦

 $\overline{\Gamma}$ 

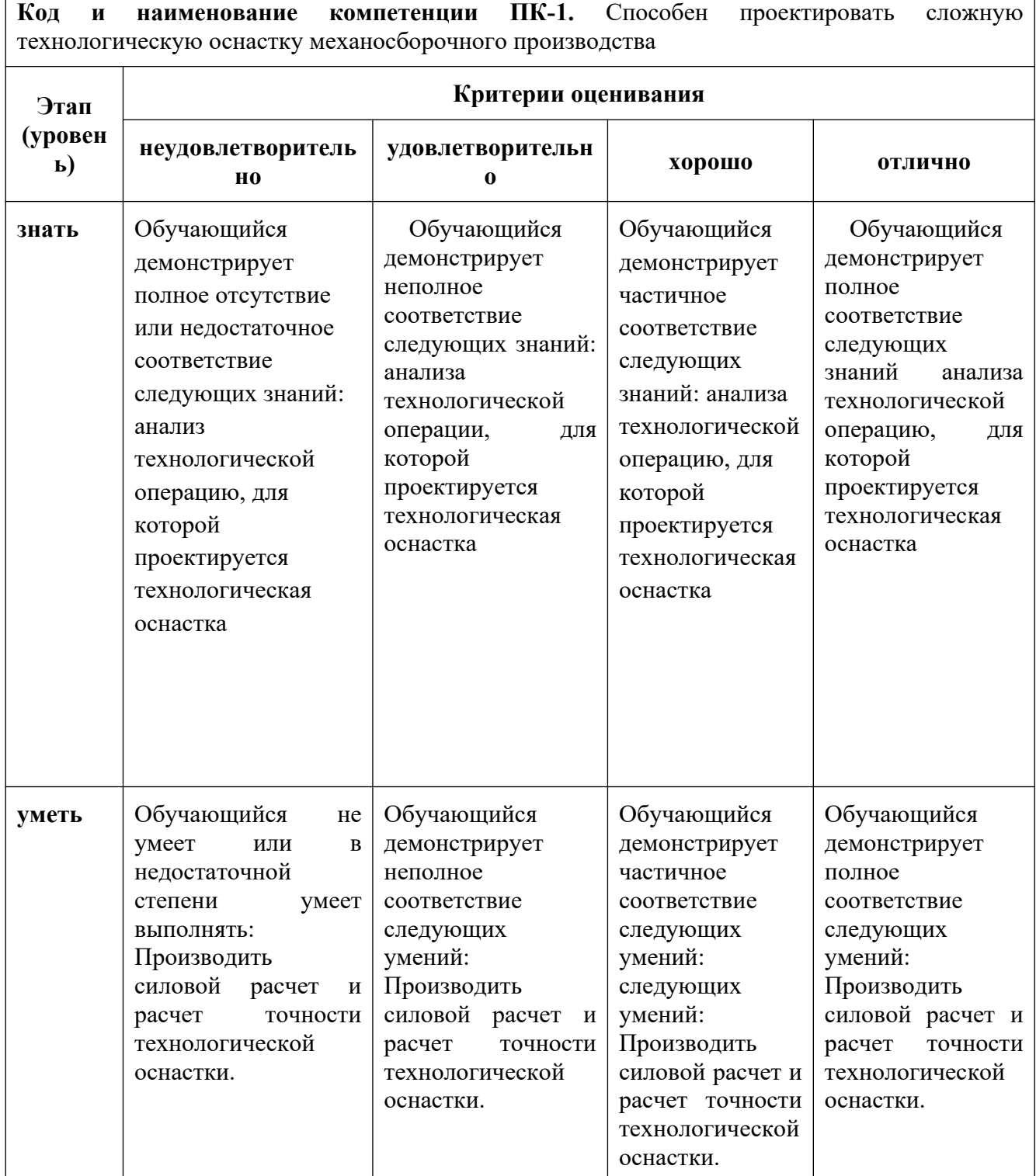

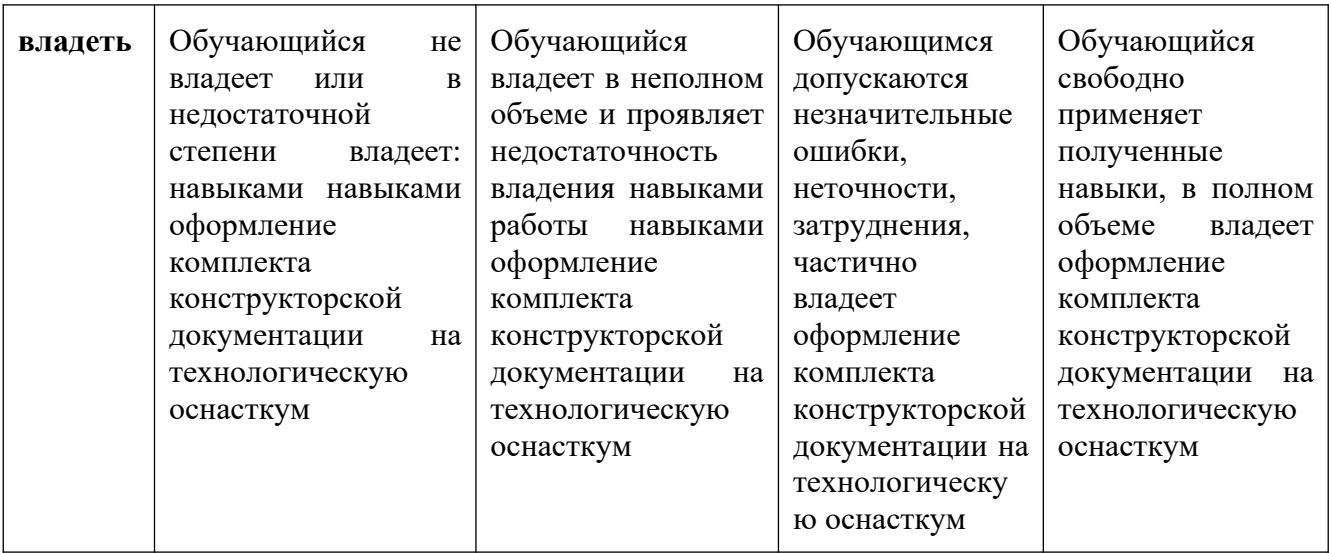

# **8.3.2. Методика оценивания результатов промежуточной аттестации**

Показателями оценивания компетенций на этапе промежуточной аттестации по дисциплине «Компьютерная графика при проектировании технологического оборудования» являются результаты обучения по дисциплине.

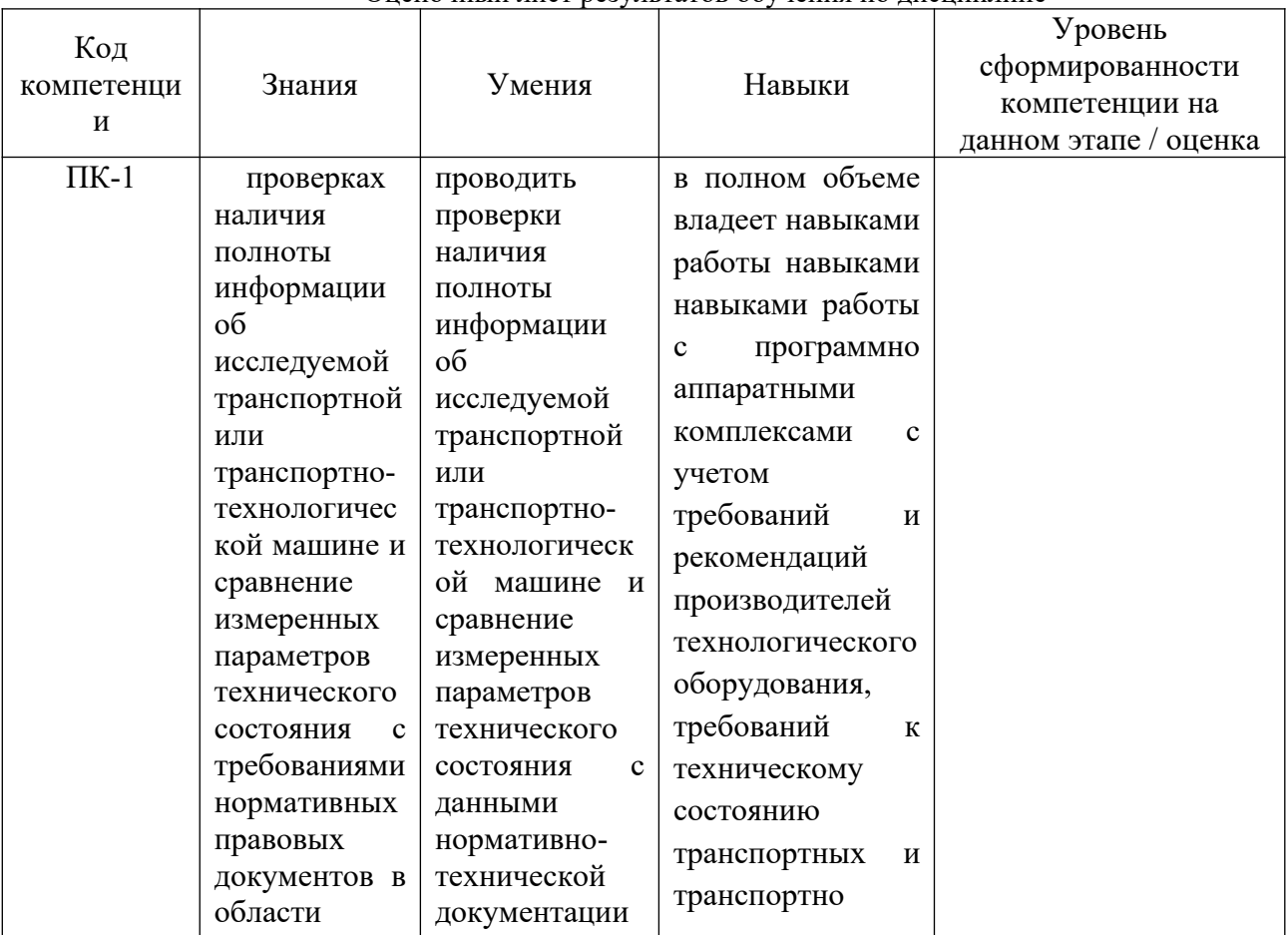

Оценочный лист результатов обучения по дисциплине

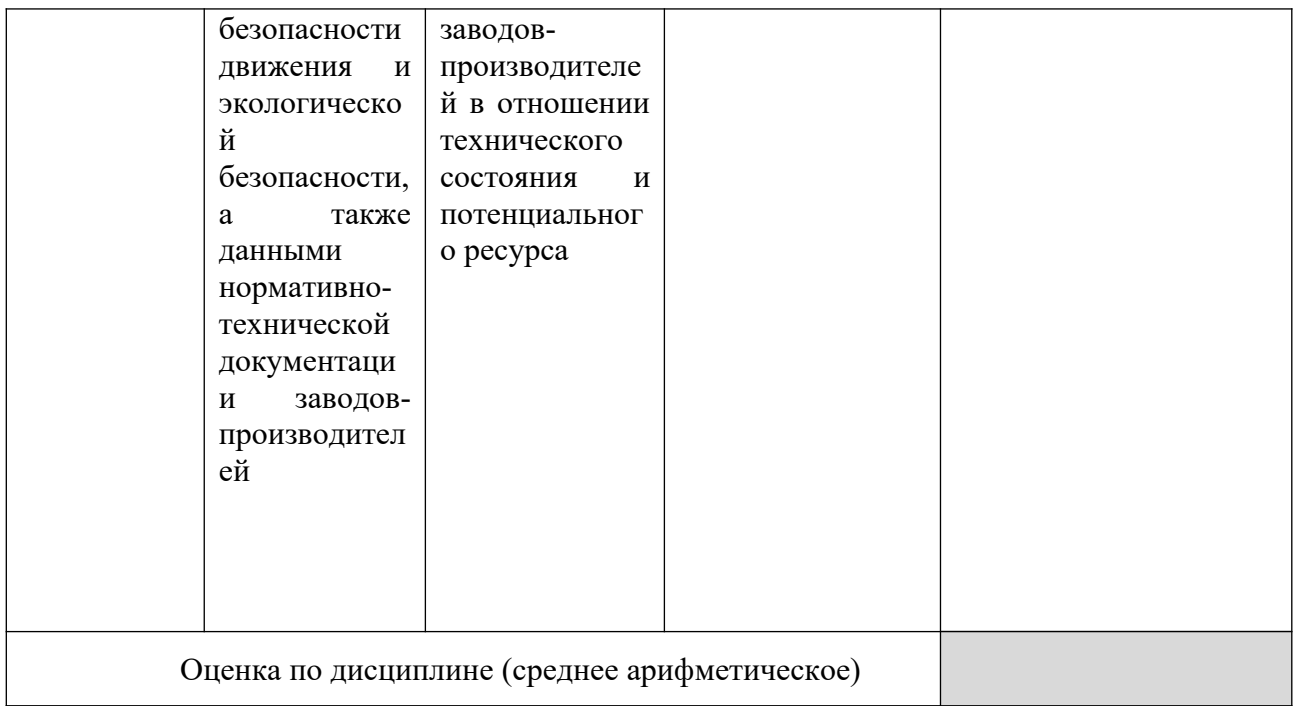

Оценка по дисциплине зависит от уровня сформированности компетенций, закрепленных за дисциплиной и представляет собой среднее арифметическое от выставленных оценок по отдельным результатам обучения (знания, умения, навыки).

Оценка «зачтено» выставляется, если среднее арифметическое находится в интервале от 2,4 до 5,0. Оценка «не зачтено» выставляется, если среднее арифметическое находится в интервале от 0 до 2,4.

Оценка «отлично» выставляется, если среднее арифметическое находится в интервале от 4,5 до 5,0. Оценка «хорошо» выставляется, если среднее арифметическое находится в интервале от 3,5 до 4,4. Оценка «удовлетворительно» выставляется, если среднее арифметическое находится в интервале от 2,5 до 3,4. Оценка «неудовлетворительно» выставляется, если среднее арифметическое находится в интервале от 0 до 2,4.

Промежуточная аттестация обучающихся в форме зачет проводится по результатам выполнения всех видов учебной работы, предусмотренных учебным планом по дисциплине «Аддитивные технологии», при этом учитываются результаты текущего контроля успеваемости в течение семестра. Оценка степени достижения обучающимися планируемых результатов обучения по дисциплине проводится преподавателем, ведущим занятия по дисциплине методом экспертной оценки. По итогам промежуточной аттестации по дисциплине выставляется оценка «зачтено», или «не зачтено».

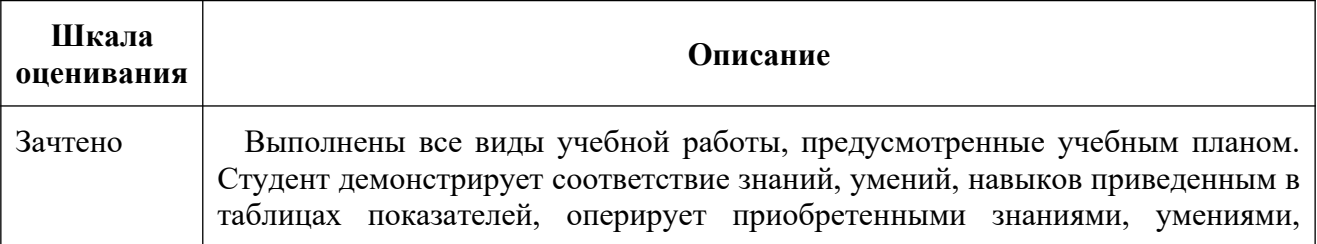

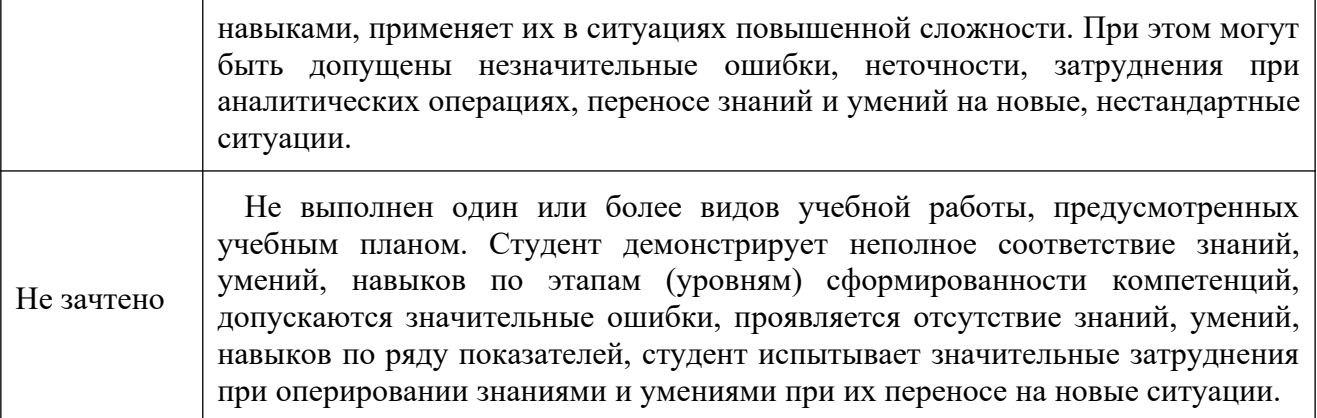

#### **8. Электронная информационно-образовательная среда**

Каждый обучающийся в течение всего периода обучения обеспечивается Каждый обучающийся в течение всего периода обучения обеспечивается индивидуальным неограниченным доступом к электронной информационнообразовательной среде Чебоксарского института (филиала) Московского политехнического университета из любой точки, в которой имеется доступ к информационно-телекоммуникационной сети «Интернет» (далее – сеть «Интернет»), как на территории филиала, так и вне ее. Электронная информационно-образовательная среда – совокупность информационных и телекоммуникационных технологий, соответствующих технологических средств, обеспечивающих освоение обучающимися образовательных программ в полном объёме независимо от места нахождения обучающихся Электронная информационно-образовательная среда обеспечивает: а) доступ к учебным планам, рабочим программам дисциплин (модулей), практик, электронным учебным изданиям и электронным образовательным ресурсам, указанным в рабочих программах дисциплин (модулей), практик; б) формирование электронного портфолио обучающегося, в том числе сохранение его работ и оценок за эти работы; в) фиксацию хода образовательного процесса, результатов промежуточной аттестации и результатов освоения программы бакалавриата; г) проведение учебных занятий, процедур оценки результатов обучения, реализация которых предусмотрена с применением электронного обучения, дистанционных образовательных технологий; д) взаимодействие между участниками образовательного процесса, в том числе синхронное и (или) асинхронное взаимодействия посредством сети «Интернет». Функционирование электронной информационно-образовательной среды обеспечивается соответствующими средствами информационнокоммуникационных технологий и квалификацией работников, ее использующих и поддерживающих. Функционирование электронной информационно-образовательной среды соответствует законодательству Российской Федерации. Основными составляющими ЭИОС филиала являются: а) сайт института в сети Интернет, расположенный по адресу [www.polytech21.ru](http://www.polytech21.ru/), <https://chebpolytech.ru/> который обеспечивает: доступ обучающихся к учебным планам, рабочим программам дисциплин,

практик, к изданиям электронных библиотечных систем, электронным информационным и образовательным ресурсам, указанных в рабочих программах (разделы сайта «Сведения об образовательной организации»); информирование обучающихся обо всех изменениях учебного процесса (новостная лента сайта, лента анонсов); - взаимодействие между участниками образовательного процесса (подразделы сайта «Задать вопрос директору»); б) официальные электронные адреса подразделений и сотрудников института с Яндекс-доменом @polytech21.ru (список контактных данных подразделений Филиала размещен на официальном сайте Филиала в разделе «Контакты», списки контактных официальных электронных данных преподавателей размещены в подразделах «Кафедры») обеспечивают взаимодействие между участниками образовательного процесса; в) личный кабинет обучающегося (портфолио) (вход в личный кабинет размещен на официальном сайте Филиала в разделе «Студенту» подразделе «Электронная информационнообразовательная среда») включает в себя портфолио студента, электронные ведомости, рейтинг студентов и обеспечивает: - фиксацию хода образовательного процесса, результатов промежуточной аттестации и результатов освоения образовательных программ обучающимися,

- формирование электронного портфолио обучающегося, в том числе с сохранение работ обучающегося, рецензий и оценок на эти работы, г) электронные библиотеки, включающие электронные каталоги, полнотекстовые документы и обеспечивающие доступ к учебно-методическим материалам, выпускным квалификационным работам и т.д.: Чебоксарского института (филиала) - «ИРБИС» д) электронно-библиотечные системы (ЭБС), включающие электронный каталог и полнотекстовые документы: - «ЛАНЬ» [www.e.lanbook.com](http://www.e.lanbook.com/) - Образовательная платформа Юрайт [-https://urait.ru](https://urait.ru/) e) платформа цифрового образования Политеха -<https://lms.mospolytech.ru/> ж) система «Антиплагиат» -<https://www.antiplagiat.ru/> з) система электронного документооборота DIRECTUM Standard — обеспечивает документооборот между Филиалом и Университетом; и) система «1C Управление ВУЗом Электронный деканат» (Московский политехнический университет) обеспечивает фиксацию хода образовательного процесса, результатов промежуточной аттестации и результатов освоения образовательных программ обучающимися; к) система «POLYTECH systems» обеспечивает информационное, документальное автоматизированное сопровождение образовательного процесса; л) система «Абитуриент» обеспечивает документальное автоматизированное сопровождение работы приемной комиссии.

#### **10. Перечень основной и дополнительной учебной литературы, необходимой для освоения дисциплины**

#### Основная литература

1. Аддитивные технологии в производстве изделий аэрокосмической техники : учебное пособие для вузов / А. Л. Галиновский, Е. С. Голубев, Н. В. Коберник, А. С. Филимонов; под общей редакцией А. Л. Галиновского. — 2-е изд., перераб. и доп. — Москва : Издательство Юрайт, 2023. — 145 с. — (Высшее образование). — ISBN 978-5-534-16005-5. — Текст : электронный // Образовательная платформа Юрайт [сайт]. — URL: <https://urait.ru/bcode/523614>

2. *Шишмарёв, В. Ю.* Организация и планирование автоматизированных производств : учебник для вузов / В. Ю. Шишмарёв. — 2 е изд. — Москва: Издательство Юрайт, 2023. — 318 с. — (Высшее образование). — ISBN 978-5-534-11451-5. — Текст : электронный // Образовательная платформа Юрайт [сайт]. - URL:<https://urait.ru/bcode/517967>

3. *Щепетов, А. Г.* Основы проектирования приборов и систем. Задачи и упражнения. Mathcad для приборостроения : учебное пособие для вузов / А. Г. Щепетов. — 2-е изд., стер. — Москва : Издательство Юрайт, 2023. — 270 с. — (Высшее образование). — ISBN 978-5-534-03915-3. — Текст : электронный // Образовательная платформа Юрайт [сайт]. URL: <https://urait.ru/bcode/511714>

#### Дополнительная литература

1. *Колошкина, И. Е.* Автоматизация проектирования технологической документации : учебник и практикум для вузов / И. Е. Колошкина. — Москва : Издательство Юрайт, 2023. — 371 с. — (Высшее образование). — ISBN 978-5- 534-14010-1. — Текст : электронный // Образовательная платформа Юрайт [сайт]. — URL: <https://urait.ru/bcode/519636>

2. *Комиссаров, Ю. А.* Основы конструирования и проектирования промышленных аппаратов : учебное пособие для вузов / Ю. А. Комиссаров, Л. С. Гордеев, Д. П. Вент. — 2-е изд., испр. и доп. — Москва : Издательство Юрайт, 2023. — 368 с. — (Высшее образование). — ISBN 978-5-534-05422-4. — Текст : электронный // Образовательная платформа Юрайт [сайт]. — URL: <https://urait.ru/bcode/515193>

3. Инженерная и компьютерная графика : учебник и практикум для вузов / Р. Р. Анамова [и др.] ; под общей редакцией Р. Р. Анамовой, С. А. Леоновой, Н. В. Пшеничновой. — 2-е изд., перераб. и доп. — Москва : Издательство Юрайт, 2023. — 226 с. — (Высшее образование). — ISBN 978-5- 534-16486-2. — Текст : электронный // Образовательная платформа Юрайт [сайт]. — URL: <https://urait.ru/bcode/531151>.

#### Периодика

1. Металлургия машиностроения: научный журнал– URL: <https://www.iprbookshop.ru/12551.html>. – Текст : электронный.

 2. Научный периодический журнал «Вестник Южно-Уральского государственного университета. Серия «Машиностроение» : Научный рецензируемый журнал. <https://vestnik.susu.ru/engineering/index>. - Текст : электронный.

3. Известия Тульского государственного университета. Технические науки : Научный рецензируемый журнал. <https://tidings.tsu.tula.ru/tidings/index.php?id=technical&lang=ru&year=1>. - Текст : электронный.

# **11. Профессиональные базы данных и информационно-справочные системы**

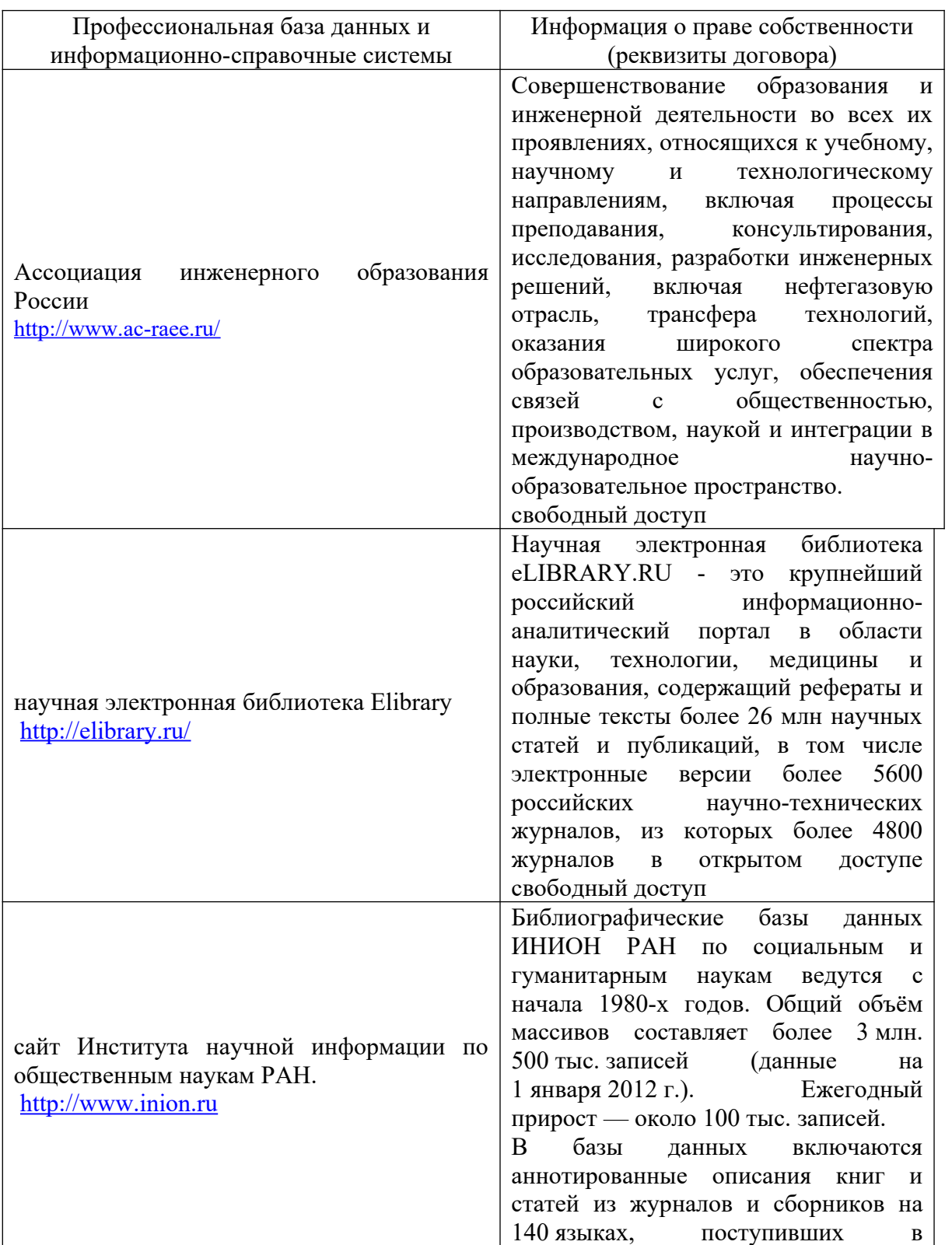

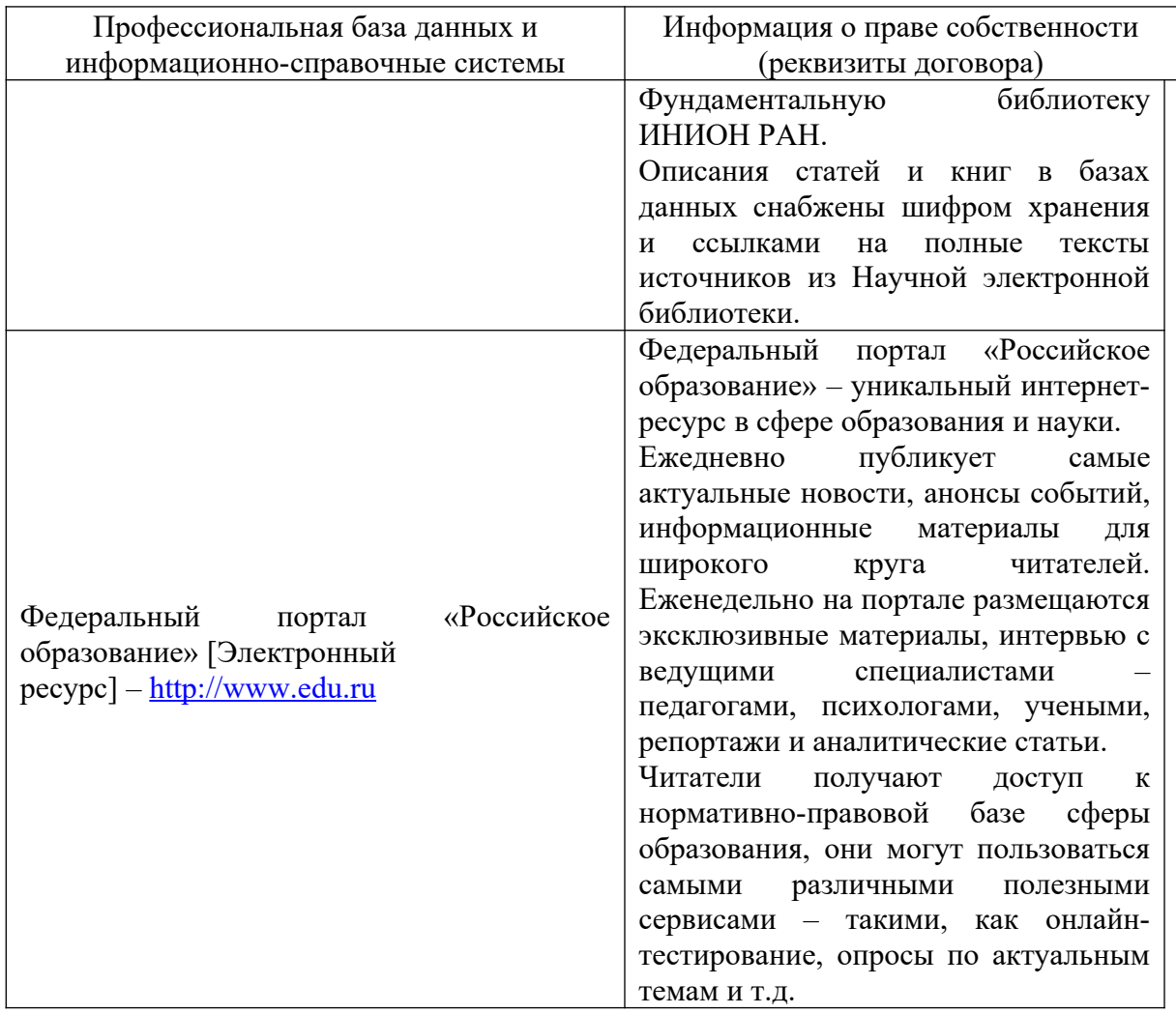

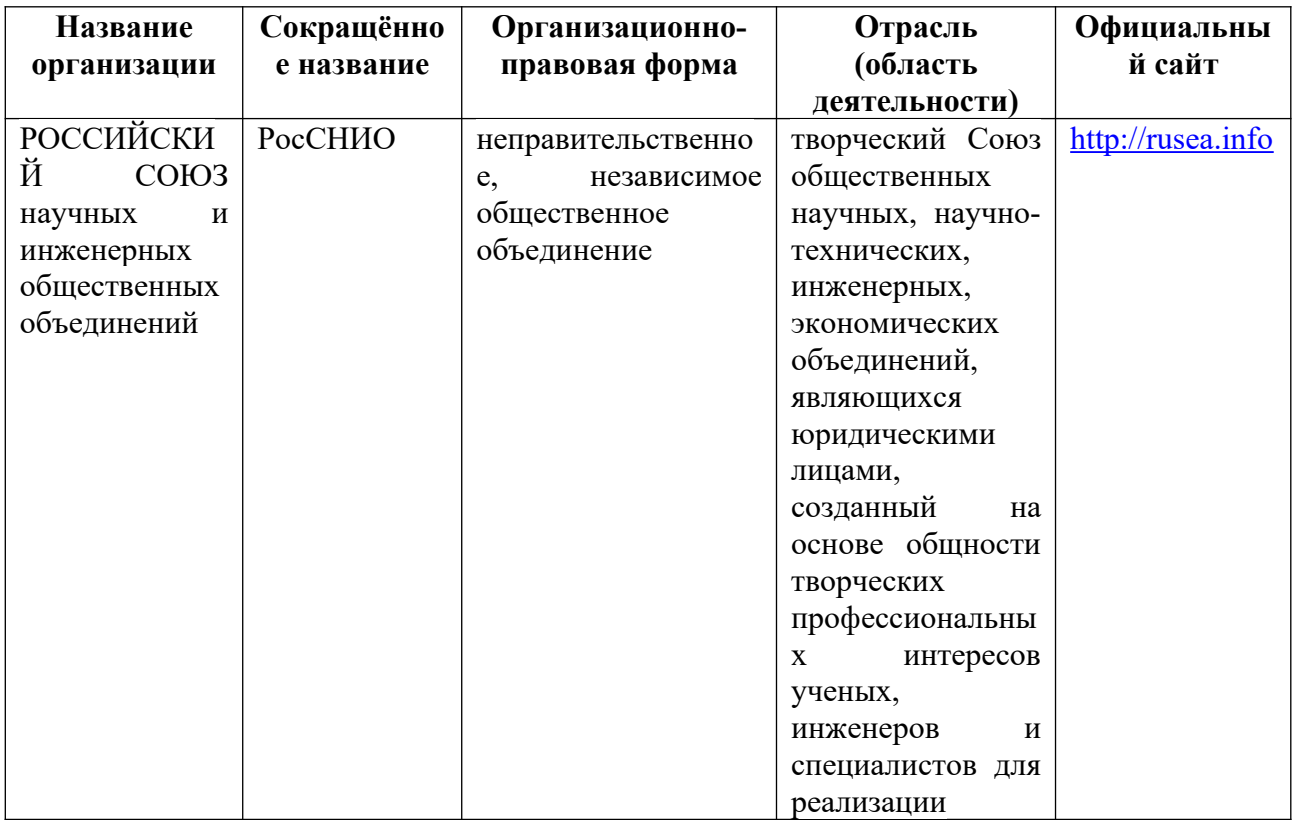

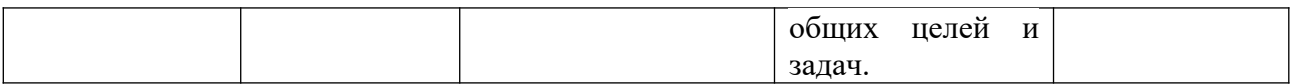

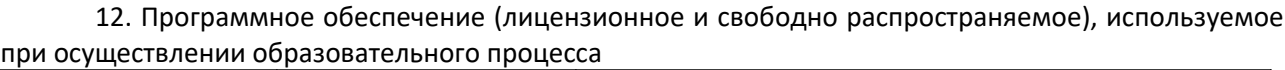

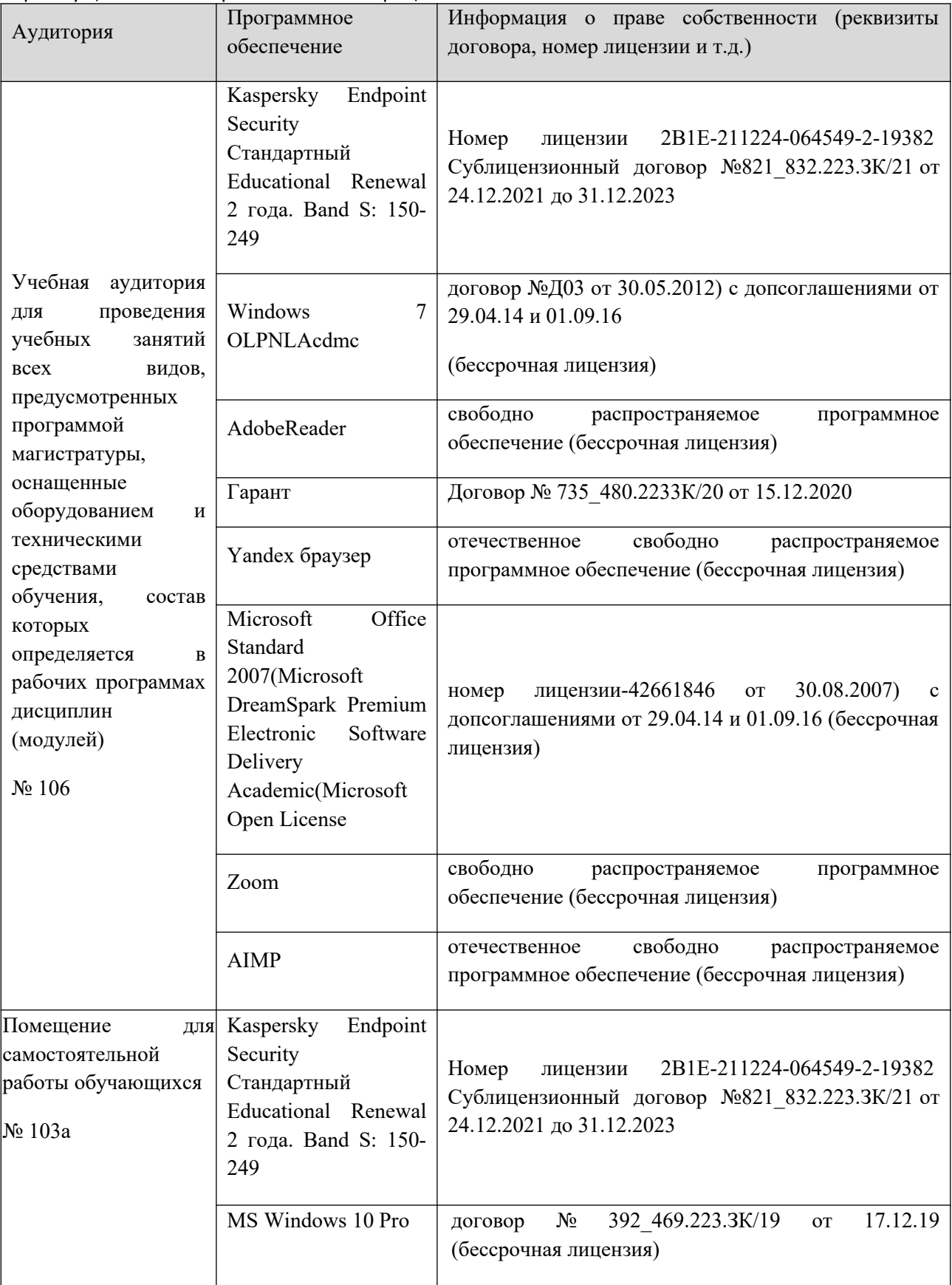

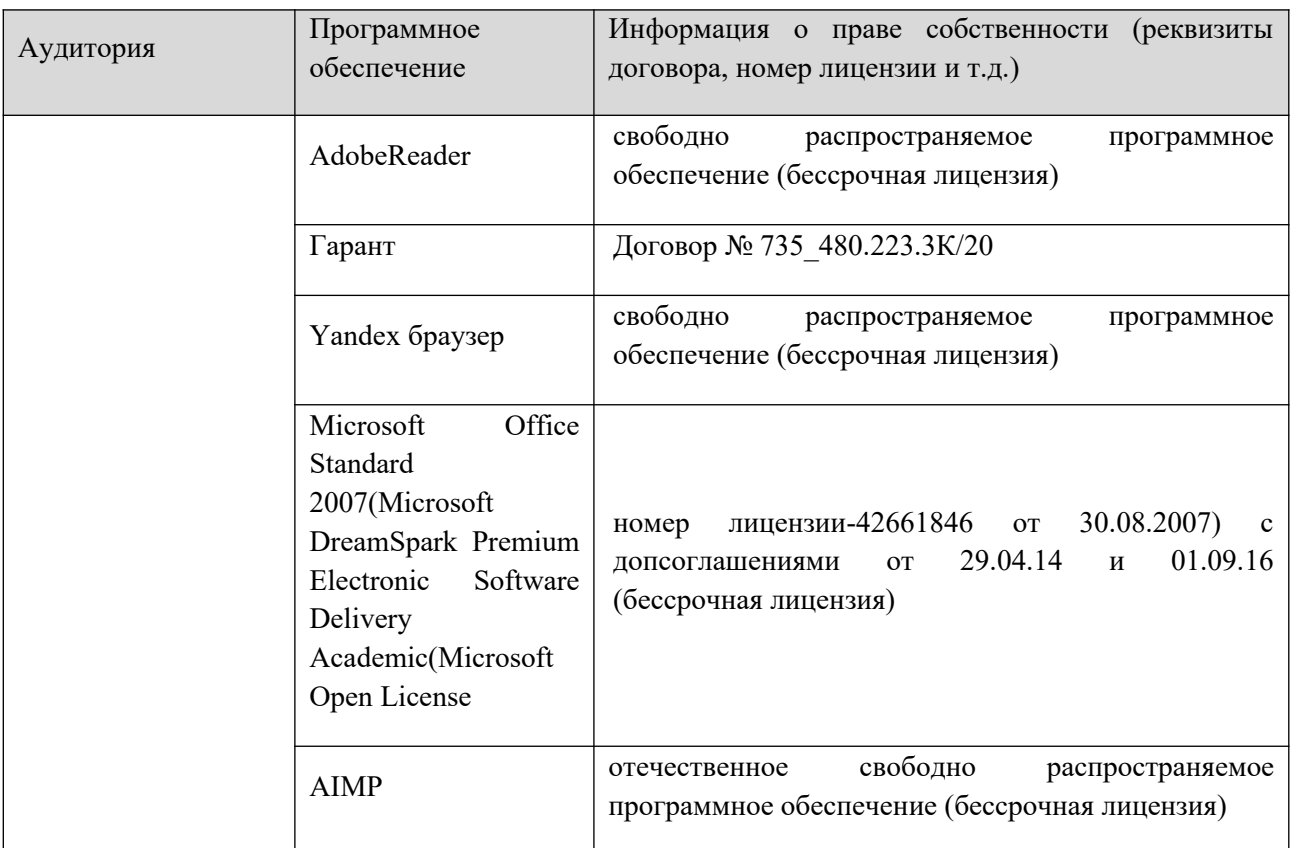

#### **13.** Материально-техническое обеспечение дисциплины

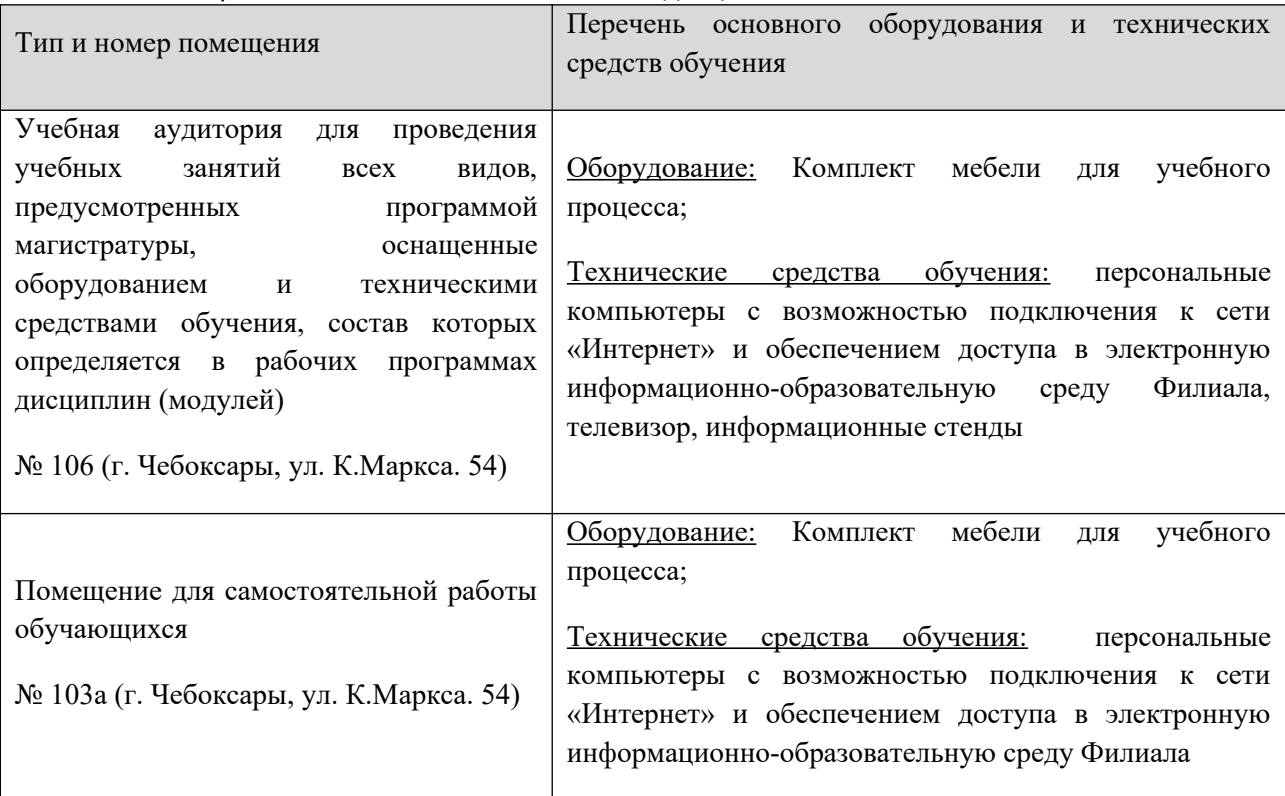

### **14. Методические указания для обучающегося по освоению дисциплины**

# *Методические указания для занятий лекционного типа*

В ходе лекционных занятий обучающемуся необходимо вести конспектирование учебного материала, обращать внимание на категории, формулировки, раскрывающие содержание тех или иных явлений и процессов, научные выводы и практические рекомендации.

Необходимо задавать преподавателю уточняющие вопросы с целью уяснения теоретических положений, разрешения спорных ситуаций. Целесообразно дорабатывать свой конспект лекции, делая в нем соответствующие записи из основной и дополнительной литературы, рекомендованной преподавателем и предусмотренной учебной программой дисциплины.

*Методические указания для занятий семинарского (практического) типа.*

Практические занятия позволяют развивать у обучающегося творческое теоретическое мышление, умение самостоятельно изучать литературу, анализировать практику; учат четко формулировать мысль, вести дискуссию, то есть имеют исключительно важное значение в развитии самостоятельного мышления.

Подготовка к практическому занятию включает два этапа. На первом этапе обучающийся планирует свою самостоятельную работу, которая включает: уяснение задания на самостоятельную работу; подбор основной и дополнительной литературы; составление плана работы, в котором определяются основные пункты предстоящей подготовки. Составление плана дисциплинирует и повышает организованность в работе.

Второй этап включает непосредственную подготовку к занятию, которая начинается с изучения основной и дополнительной литературы. Особое внимание при этом необходимо обратить на содержание основных положений и выводов, объяснение явлений и фактов, уяснение практического приложения рассматриваемых теоретических вопросов. Далее следует подготовить тезисы для выступлений по всем учебным вопросам, выносимым на практическое занятие или по теме, вынесенной на дискуссию (круглый стол), продумать примеры с целью обеспечения тесной связи изучаемой темы с реальной жизнью.

Готовясь к докладу или выступлению в рамках интерактивной формы (дискуссия, круглый стол), при необходимости следует обратиться за помощью к преподавателю.

#### *Методические указания к самостоятельной работе.*

Самостоятельная работа обучающегося является основным средством овладения учебным материалом во время, свободное от обязательных учебных занятий. Самостоятельная работа обучающегося над усвоением учебного материала по учебной дисциплине может выполняться в библиотеке университета, учебных кабинетах, компьютерных классах, а также в домашних условиях. Содержание и количество самостоятельной работы обучающегося определяется учебной программой дисциплины, методическими материалами, практическими заданиями и указаниями преподавателя.

*Самостоятельная работа в аудиторное время может включать:* 

1) конспектирование (составление тезисов) лекций;

- 2) выполнение контрольных работ;
- 3) решение задач;
- 4) работу со справочной и методической литературой;
- 5) работу с нормативными правовыми актами;
- 6) выступления с докладами, сообщениями на семинарских занятиях;
- 7) защиту выполненных работ;

8) участие в оперативном (текущем) опросе по отдельным темам изучаемой дисциплины;

9) участие в собеседованиях, деловых (ролевых) играх, дискуссиях, круглых столах, конференциях;

#### 10) участие в тестировании и др.

*Самостоятельная работа во внеаудиторное время может состоять из:*

1) повторения лекционного материала;

2) подготовки к практическим занятиям;

3) изучения учебной и научной литературы;

4) изучения нормативных правовых актов (в т.ч. в электронных базах данных);

5) решения задач, и иных практических заданий

- 6) подготовки к контрольным работам и т.д.;
- 7) подготовки к практическим занятиям устных докладов (сообщений);

8) подготовки рефератов, эссе и иных индивидуальных письменных работ по заданию преподавателя;

9) выполнения курсовых работ, предусмотренных учебным планом;

10) выполнения выпускных квалификационных работ и др.

11) выделения наиболее сложных и проблемных вопросов по изучаемой теме, получение разъяснений и рекомендаций по данным вопросам с преподавателями на консультациях.

12) проведения самоконтроля путем ответов на вопросы текущего контроля знаний, решения представленных в учебно-методических материалах кафедры задач, тестов, написания рефератов и эссе по отдельным вопросам изучаемой темы.

Текущий контроль осуществляется в форме устных, тестовых опросов, докладов, творческих заданий.

В случае пропусков занятий, наличия индивидуального графика обучения и для закрепления практических навыков студентам могут быть выданы типовые индивидуальные задания, которые должны быть сданы в установленный преподавателем срок.

#### **15. Особенности реализации дисциплины для инвалидов и лиц с ограниченными возможностями здоровья**

Обучение по дисциплине «Компьютерная графика при проектировании технологического оборудования», инвалидов и лиц с ограниченными возможностями здоровья (далее ОВЗ) осуществляется преподавателем с учетом

особенностей психофизического развития, индивидуальных возможностей и состояния здоровья таких обучающихся.

Для студентов с нарушениями опорно-двигательной функции и с ОВЗ по слуху предусматривается сопровождение лекций и практических занятий мультимедийными средствами, раздаточным материалом.

Для студентов с ОВЗ по зрению предусматривается применение технических средств усиления остаточного зрения, а также предусмотрена возможность разработки аудиоматериалов.

По дисциплине «Компьютерная графика при проектировании технологического оборудования» обучение инвалидов и лиц с ограниченными возможностями здоровья может осуществляться как в аудитории, так и с использованием электронной информационно-образовательной среды, образовательного портала и электронной почты.

# ЛИСТ ДОПОЛНЕНИЙ И ИЗМЕНЕНИЙ рабочей программы дисциплины

Рабочая программа дисциплины рассмотрена, обсуждена и одобрена для исполнения в 2022-2023 учебном году на заседании кафедры, протокол № 9 от «14» мая 2022 г.

Внесены дополнения и изменения в части актуализации лицензионного программного обеспечение, используемое при осуществлении образовательного процесса по данной дисциплины, а так же современных профессиональных баз данных и информационных справочных системах, актуализации тем для самостоятельной работы, актуализации вопросов для подготовки к промежуточной аттестации, актуализации перечня основной и дополнительной учебной литературы.

Рабочая программа дисциплины рассмотрена, обсуждена и одобрена для исполнения в 2023-2024 учебном году на заседании кафедры, протокол № 06 от «04» марта 2023 г.

\_\_\_\_\_\_\_\_\_\_\_\_\_\_\_\_\_\_\_\_\_\_\_\_\_\_\_\_\_\_\_\_\_\_\_\_\_\_\_\_\_\_\_\_\_\_\_\_\_\_\_\_\_\_\_\_\_\_\_\_\_\_\_\_\_\_

Внесены дополнения и изменения в части актуализации лицензионного программного обеспечение, используемое при осуществлении образовательного процесса по данной дисциплины, а так же современных профессиональных баз данных и информационных справочных системах, актуализации тем для самостоятельной работы, актуализации вопросов для подготовки к промежуточной аттестации, актуализации перечня основной и дополнительной учебной литературы.

Рабочая программа дисциплины рассмотрена, обсуждена и одобрена для исполнения в 2023-2024 учебном году на заседании кафедры, протокол № 10 от «22» августа 2023 г.

Внесены дополнения и изменения в части актуализации электронных библиотечных систем.